Support vector machines, Kernel methods, and Applications in bioinformatics

Jean-Philippe.Vert@mines.org

Ecole des Mines de Paris Computational Biology group

INRIA, Nice, January 26, 2003.

#### **Overview**

- 1. Support Vector Machines and kernel methods
- 2. Application: Protein remote homology detection
- 3. Application: Virtual screening of chemical compounds
- 4. Application: Extracting pathway activity from gene expression data

#### Partie 1

# Support Vector Machines (SVM) and Kernel Methods

## The pattern recognition problem

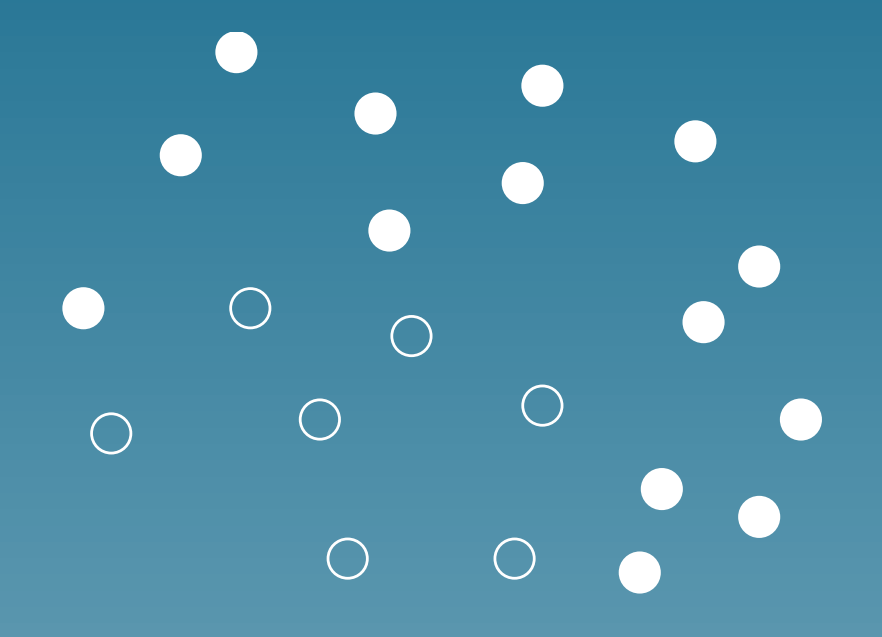

#### The pattern recognition problem

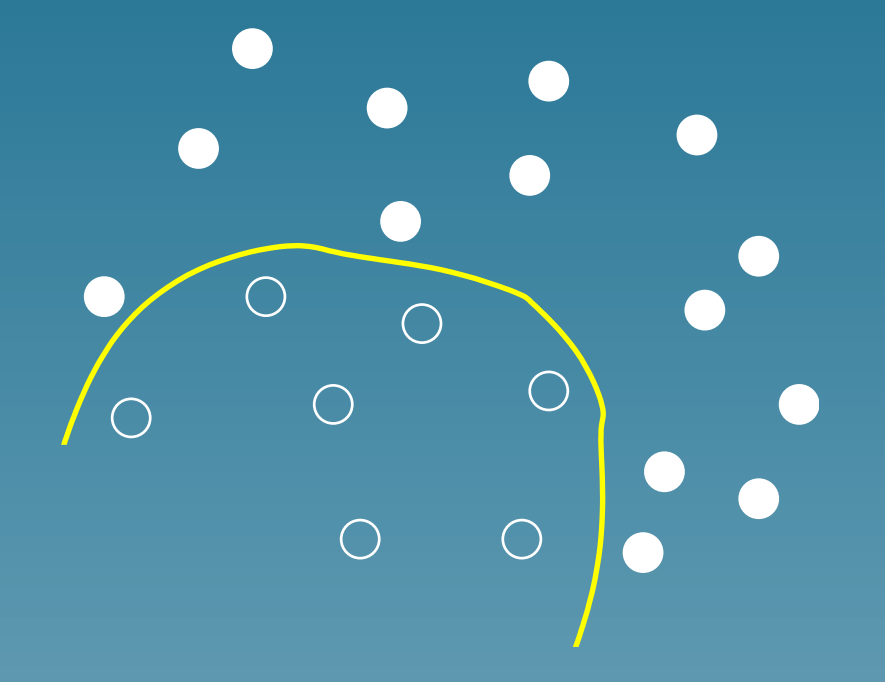

• Learn from labelled examples a discrimination rule

#### The pattern recognition problem

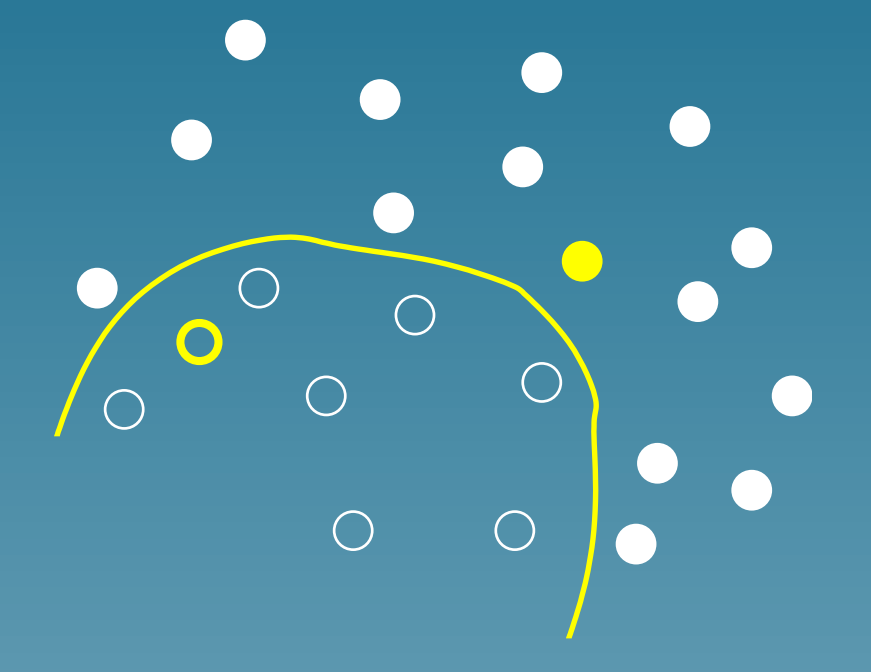

- Learn from labelled examples a discrimination rule
- Use it to predict the class of new points

#### Pattern recognition examples

- Medical diagnosis (e.g., from microarrays)
- Drugability/activity of chemical compouds
- Gene function, structure, localization
- **Protein interactions**

#### Support Vector Machines for pattern recognition

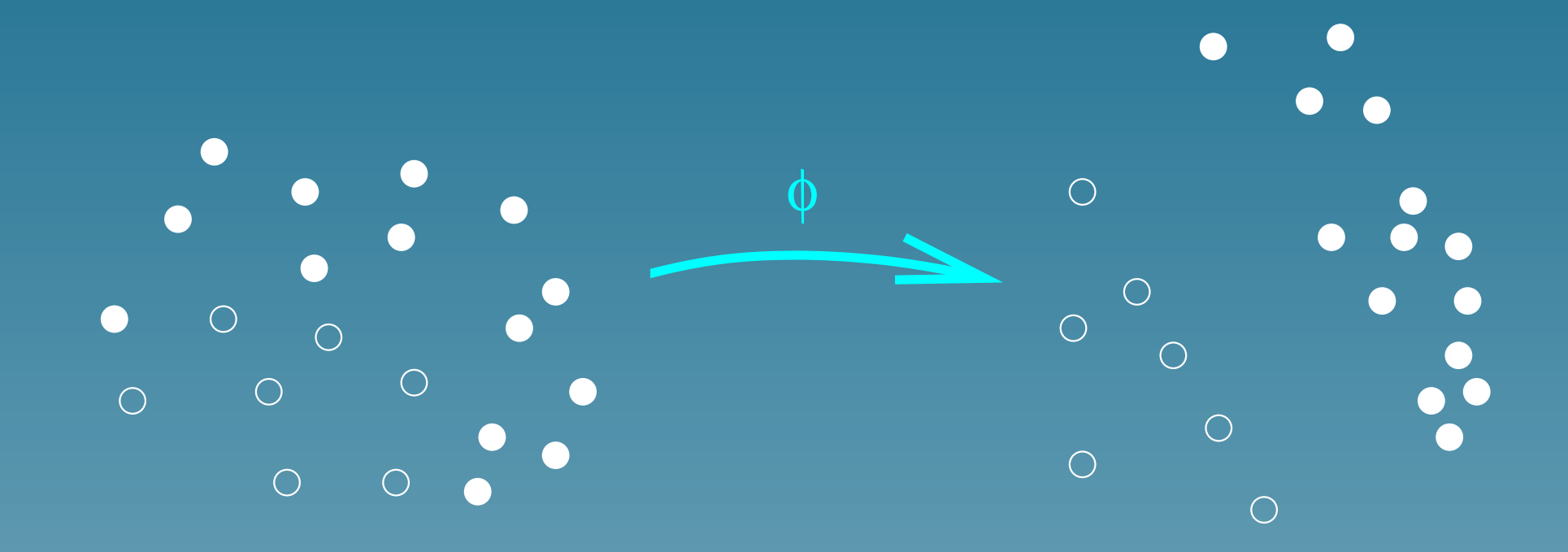

• Object  $x$  represented by the vector  $\vec{\Phi(x)}$  (feature space)

#### Support Vector Machines for pattern recognition

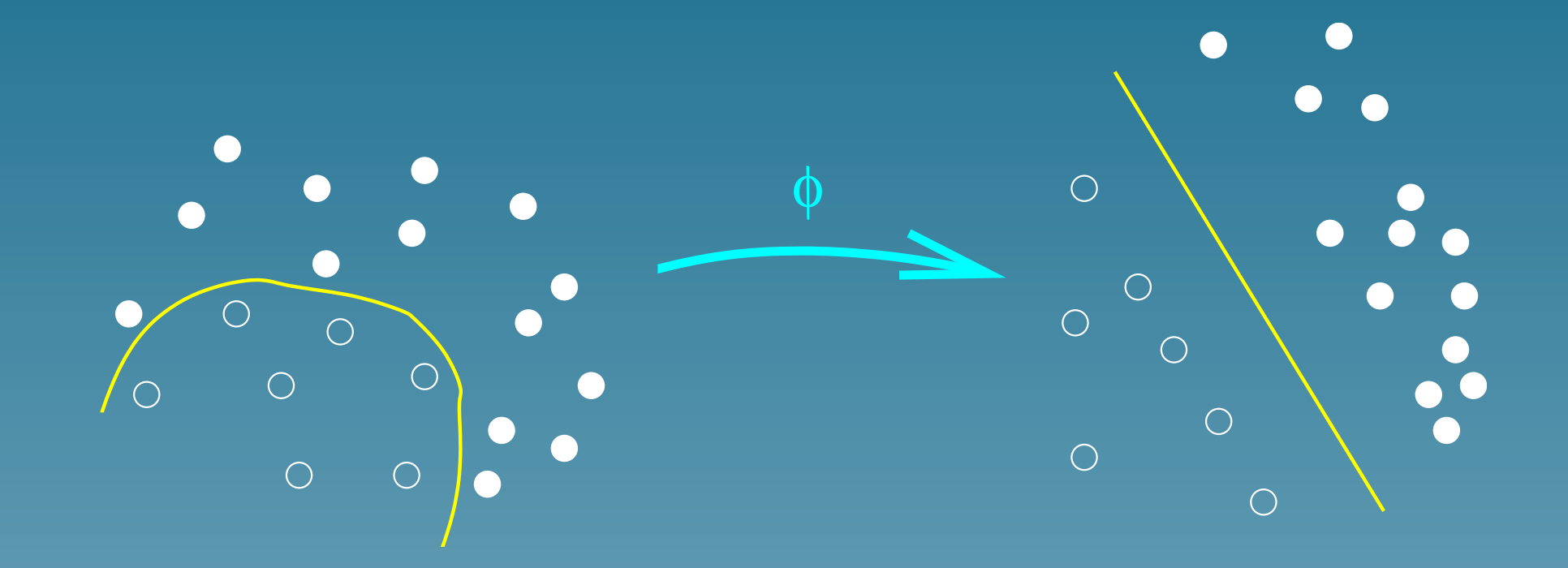

 $\bullet$  Object  $x$  represented by the vector  $\vec{\Phi(x)}$  (feature space)

• Linear separation in the feature space

#### Support Vector Machines for pattern recognition

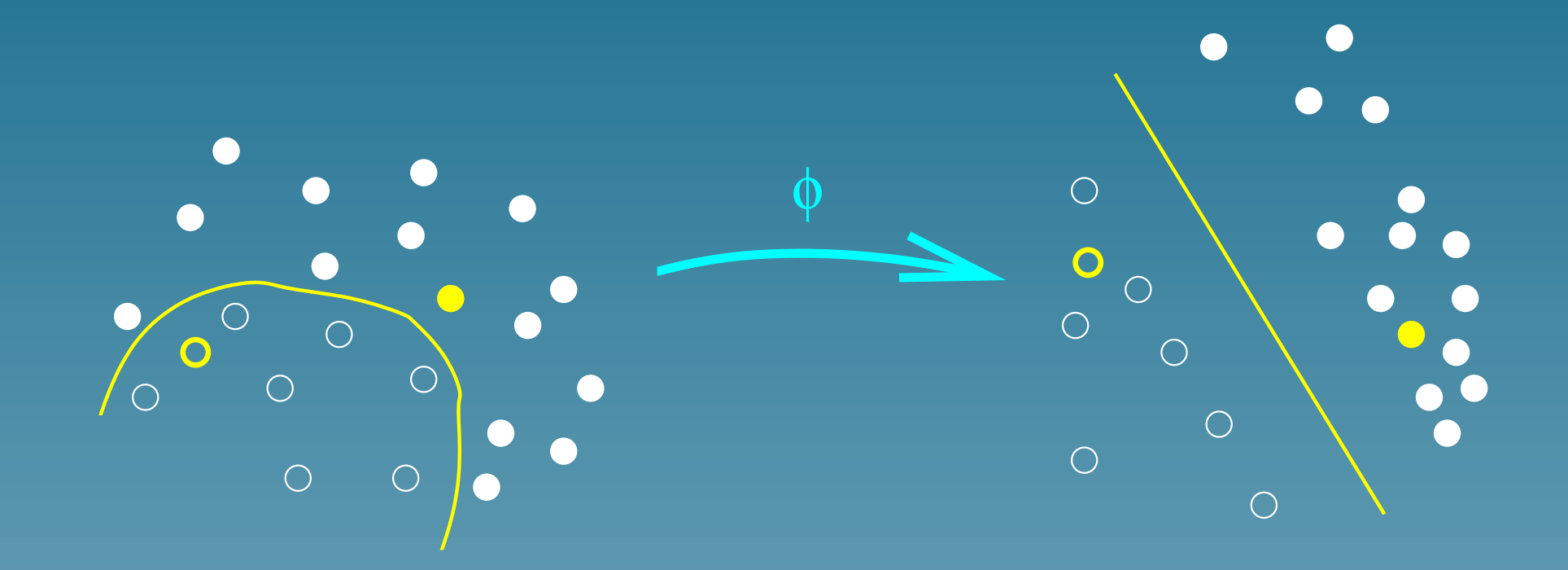

• Object  $x$  represented by the vector  $\vec{\Phi(x)}$  (feature space)

**• Linear separation with large margin in the feature space** 

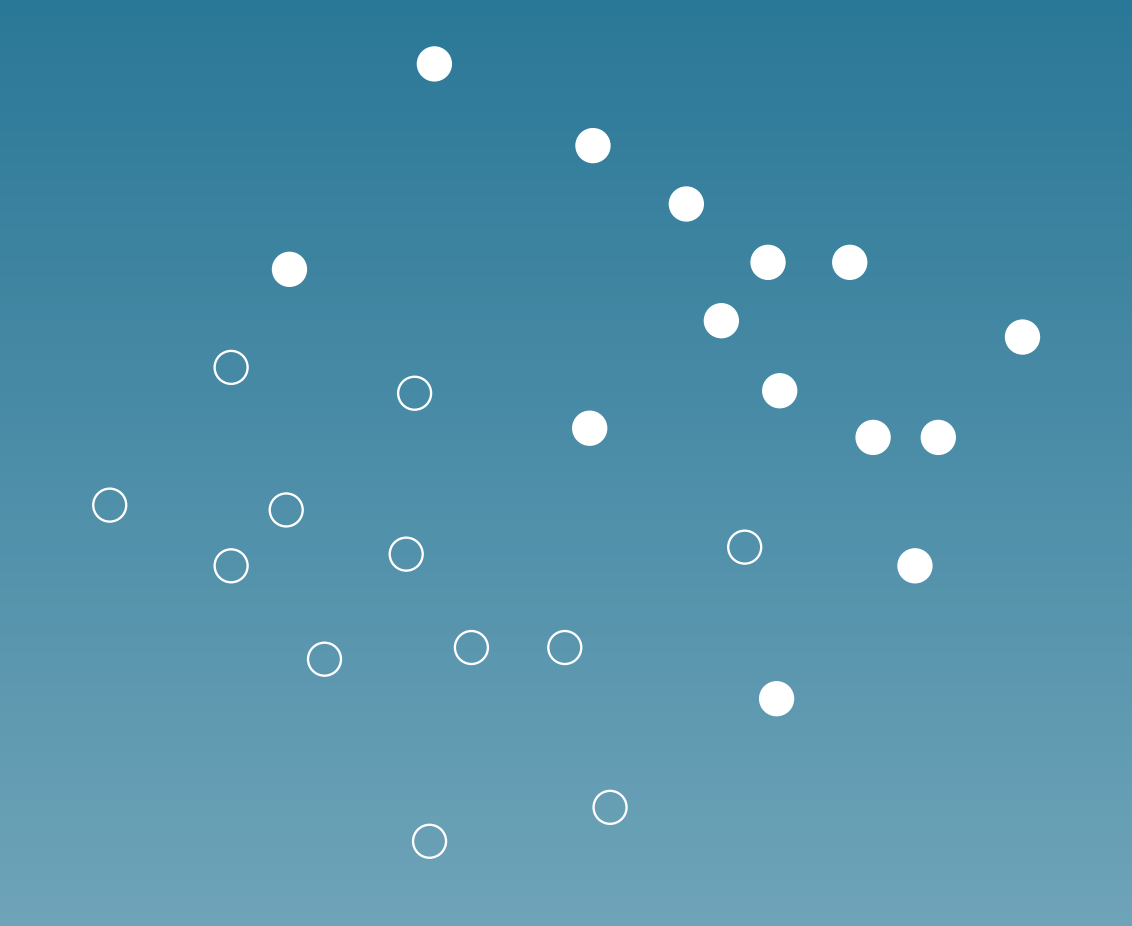

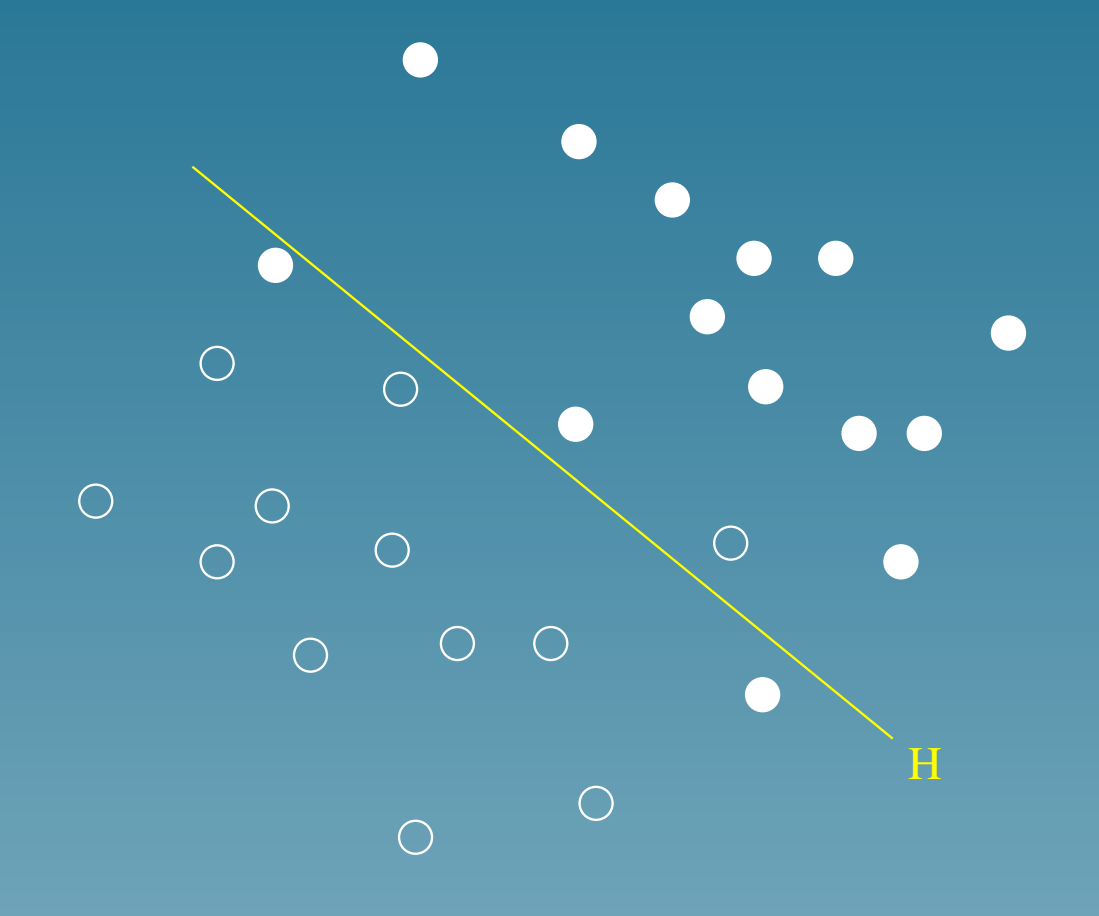

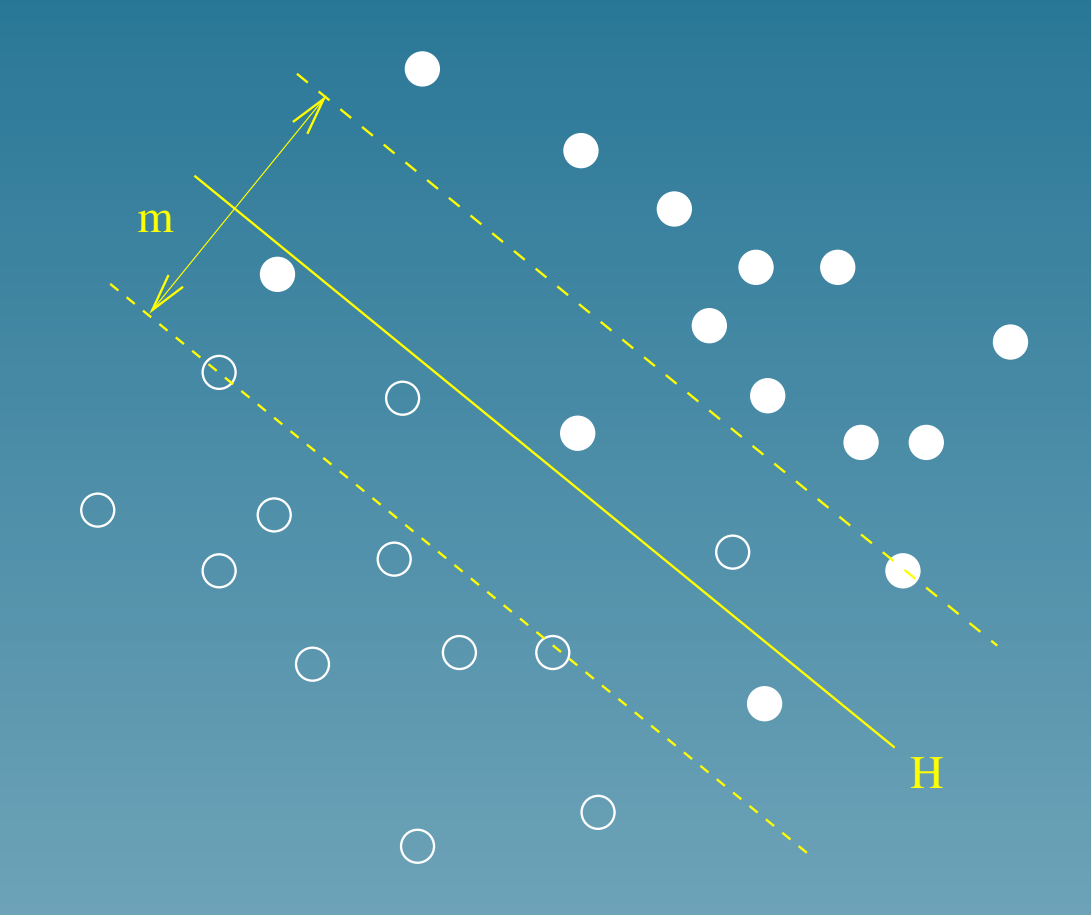

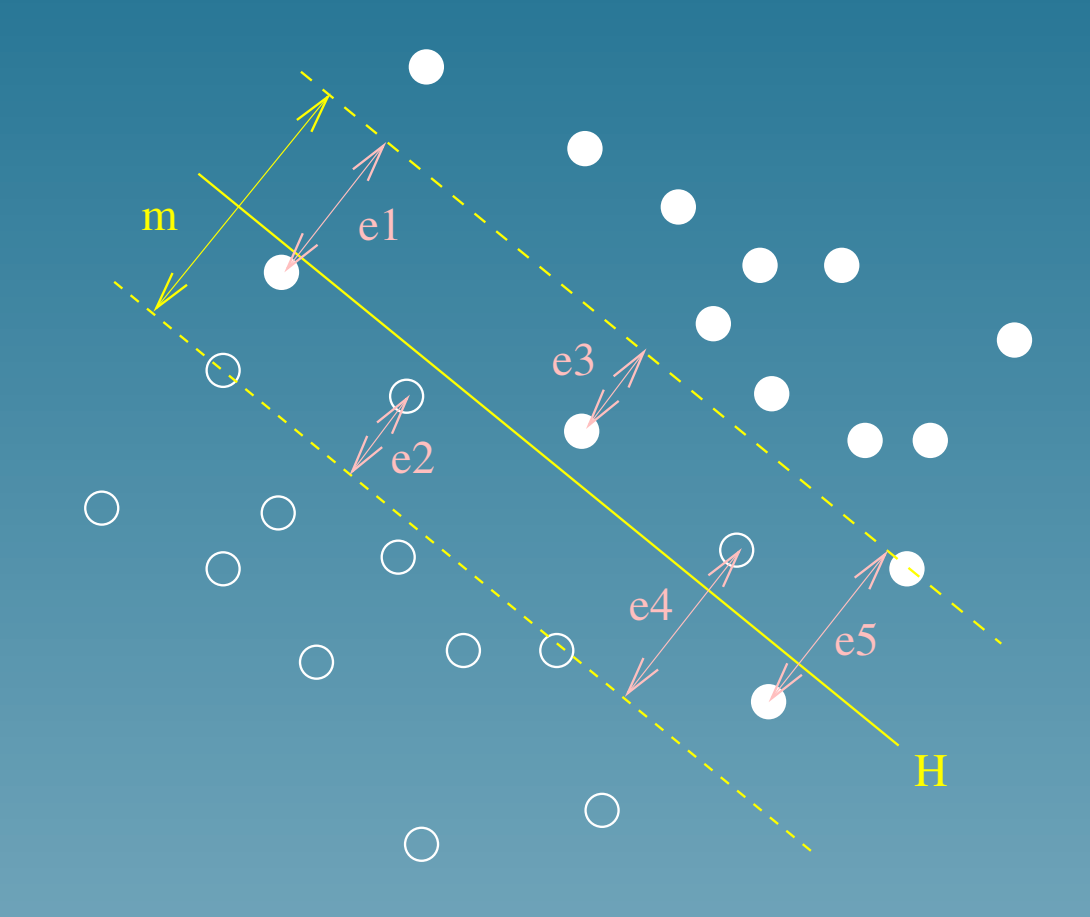

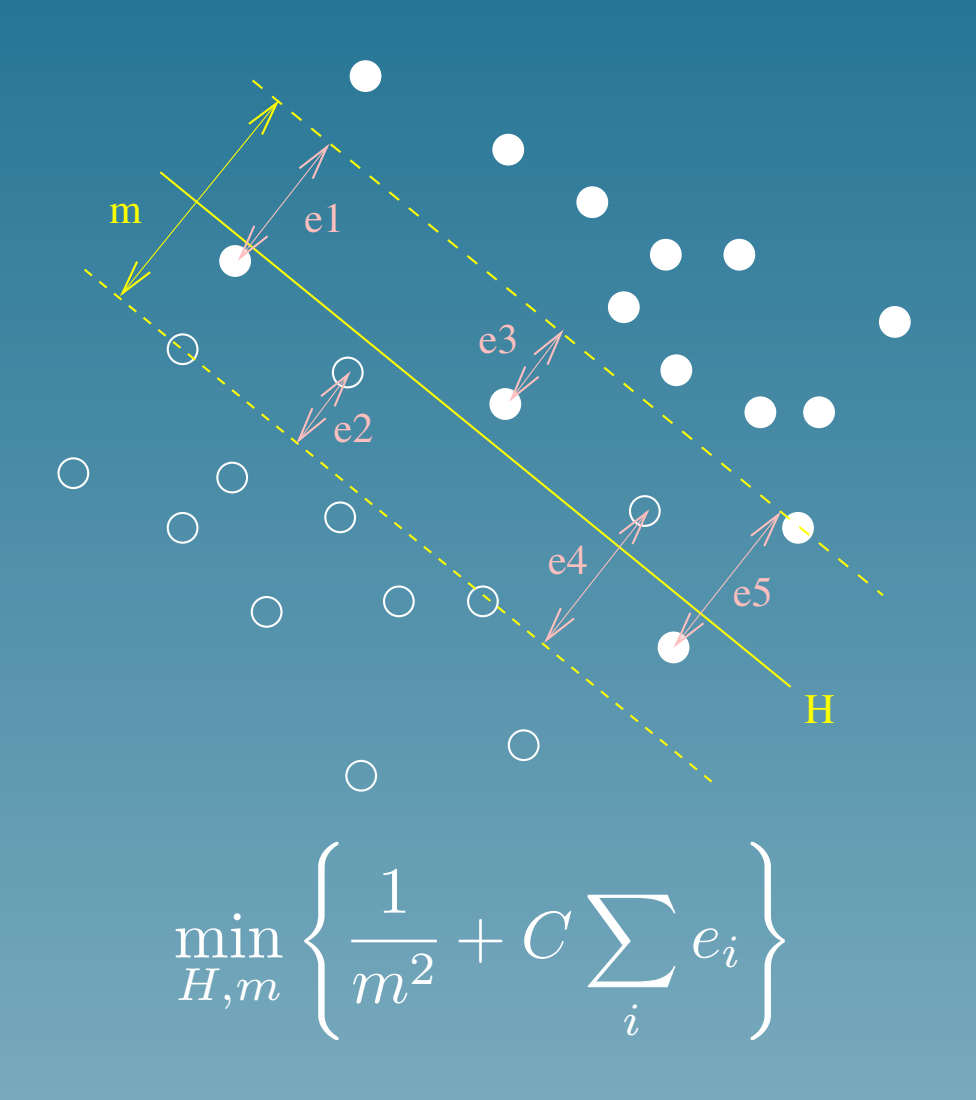

#### Dual formulation

The classification of a new point  $x$  is the sign of:

$$
f(x) = \sum_{i} \alpha_i K(x, x_i) + b,
$$

where  $\alpha_i$  solves:

$$
\begin{cases}\n\max_{\vec{\alpha}} \sum_{i=1}^{n} \alpha_i - \frac{1}{2} \sum_{i,j=1}^{n} \alpha_i \alpha_j y_i y_j K(x_i, x_j) \\
\forall i = 1, \dots, n \quad 0 \le \alpha_i \le C \\
\sum_{i=1}^{n} \alpha_i y_i = 0\n\end{cases}
$$

with the notation:

$$
K(x,x') = \Phi(x).\Phi(x')
$$

#### The kernel trick for SVM

• The separation can be found without knowing  $\Phi(x)$ . Only the kernel matters:

$$
K(x,y)=\Phi(x).\Phi(y)
$$

- $\bullet$  Simple kernels  $K(x,y)$  can correspond to complex  $\vec{\Phi}$
- SVM work with any sort of data as soon as a kernel is defined

## Kernel examples

• Linear :

 $K(x, x') = x.x'$ 

• Polynomial :

$$
K(x, x') = (x.x' + c)^d
$$

• Gaussian RBf :

$$
K(x, x') = \exp\left(-\frac{||x - x'||^2}{2\sigma^2}\right)
$$

#### Kernels

For any set  $\mathcal{X}$ , a function  $K : \mathcal{X} \times \mathcal{X} \rightarrow \mathbb{R}$  is a kernel iff:

• it is symetric :

 $K(x, y) = K(y, x),$ 

• it is positive semi-definite:

$$
\sum_{i,j} a_i a_j K(x_i, x_j) \ge 0
$$

for all  $a_i \in \mathbb{R}$  and  $x_i \in \mathcal{X}$ 

#### Advantages of SVM

- Works well on real-world applications
- Large dimensions, noise OK (?)
- Can be applied to any kind of data as soon as a kernel is available

#### Examples: SVM in bioinformatics

- Gene functional classification from microarry: Brown et al. (2000), Pavlidis et al. (2001)
- Tissue classification from microarray: Mukherje et al. (1999), Furey et al. (2000), Guyon et al. (2001)
- Protein family prediction from sequence: Jaakkoola et al. (1998)
- Protein secondary structure prediction: Hua et al. (2001)
- Protein subcellular localization prediction from sequence: Hua et al. (2001)

#### Kernel methods

Let  $K(x, y)$  be a given kernel. Then is it possible to perform other linear algorithms implicitly in the feature space such as:

- Compute the distance between points
- Principal component analysis (PCA)
- Canonical correlation analysis (CCA)

#### Compute the distance between objects

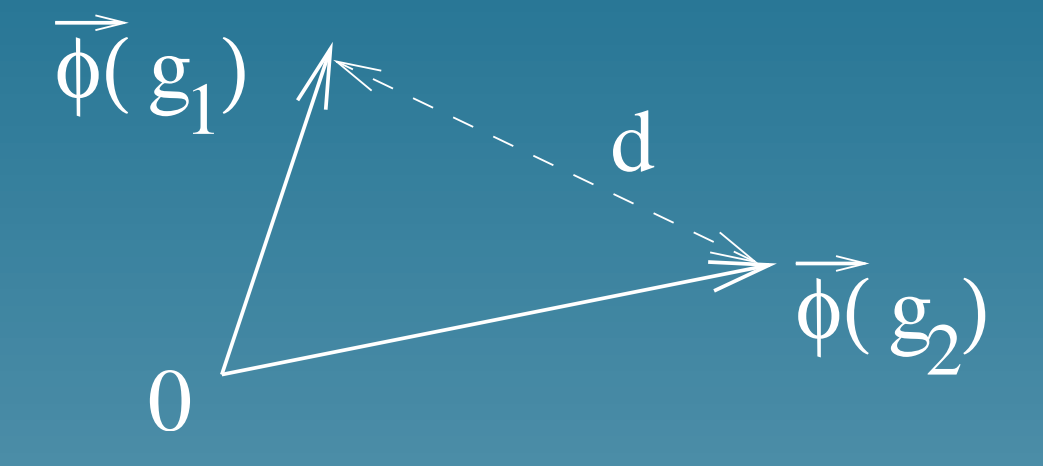

 $d(g_1, g_2)^2 = \|\vec{\Phi}(g_1) - \vec{\Phi}(g_2)\|^2$ =  $\sqrt{ }$  $\vec{\Phi}(g_1) - \vec{\Phi}(g_2)$  $\setminus$  $\sqrt{ }$  $\vec{\Phi}(g_1) - \vec{\Phi}(g_2)$  $\setminus$  $= \vec{\Phi}(g_1).\vec{\Phi}(g_1) + \vec{\Phi}(g_2).\vec{\Phi}(g_2) - 2 \vec{\Phi}(g_1).\vec{\Phi}(g_2)$  $d(g_1,g_2)^2 = K(g_1,g_1) + K(g_2,g_2) - 2K(g_1,g_2)$ 

#### Distance to the center of mass

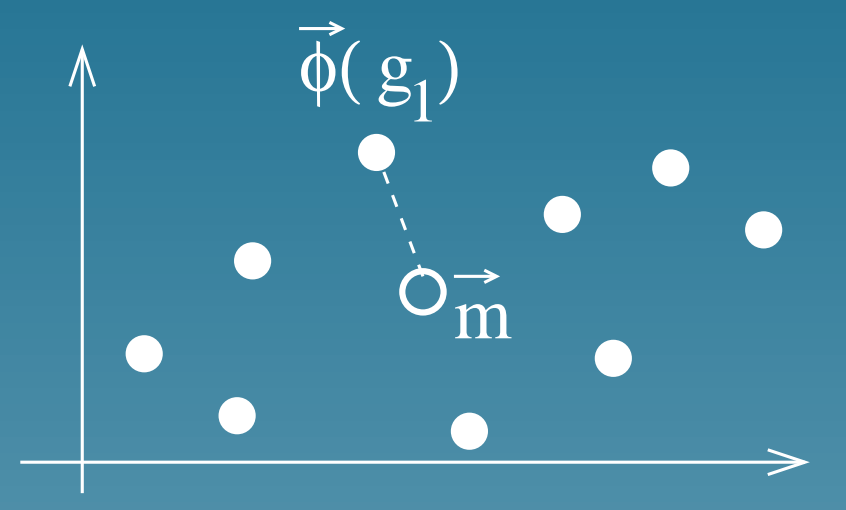

Center of mass:  $\vec{m} = \frac{1}{N}$  $\frac{1}{N}\sum_{i=1}^N \vec{\Phi}(g_i)$ , hence:  $\|\vec{\Phi}(g_1) - \vec{m}\|^2 = \vec{\Phi}(g_1).\vec{\Phi}(g_1) - 2\vec{\Phi}(g_1).\vec{m} + \vec{m}.\vec{m}$  $= K(g_1,g_1) -$ 2 N  $\sum$ N  $K(g_1,g_i)+\frac{1}{\sqrt{N}}$  $\overline{N^2}$  $\sum$ N  $K(g_i,g_j)$ 

#### Principal component analysis

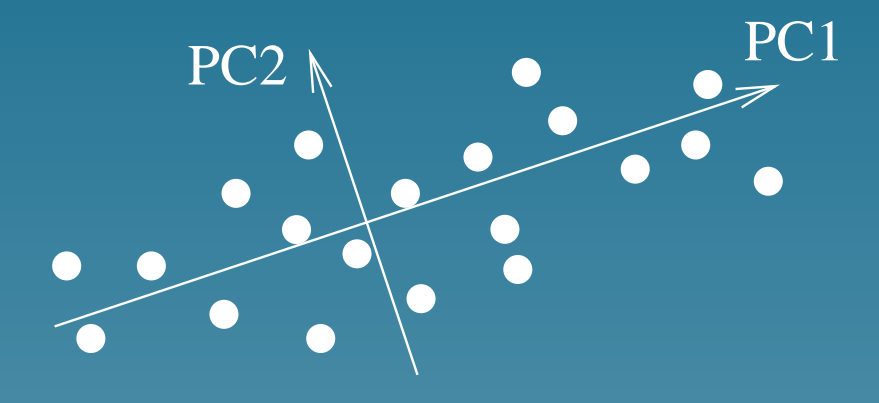

It is equivalent to find the eigenvectors of

$$
K = \left(\vec{\Phi}(g_i), \vec{\Phi}(g_j)\right)_{i,j=1...N}
$$

$$
= \left(K(g_i, g_j)\right)_{i,j=1...N}
$$

Useful to project the objects on small-dimensional spaces (feature extraction).

#### Canonical correlation analysis

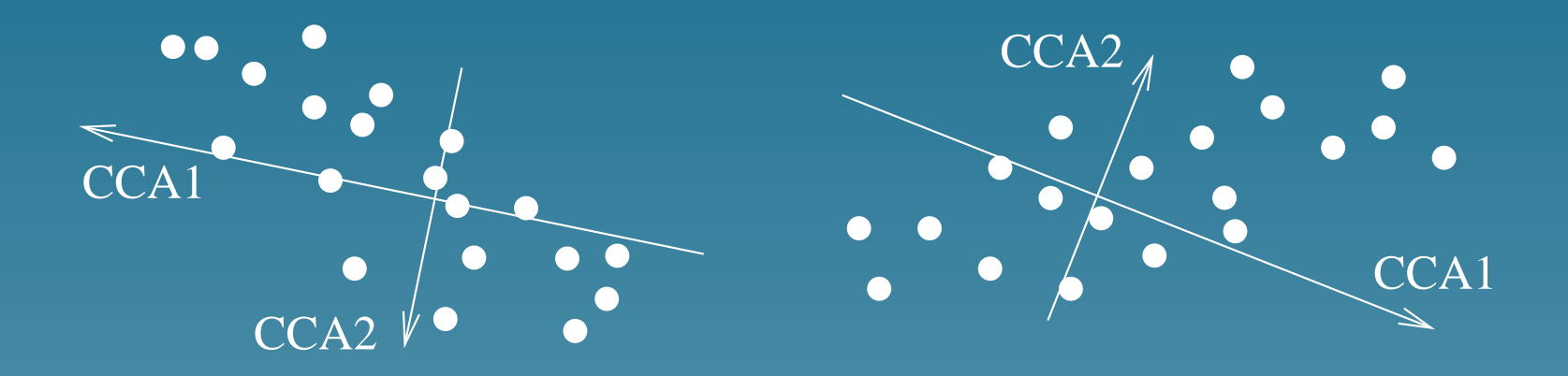

 $K_1$  and  $K_2$  are two kernels for the same objects. CCA can be performed by solving the following generalized eigenvalue problem:

$$
\begin{pmatrix} 0 & K_1 K_2 \ K_2 K_1 & 0 \end{pmatrix} \vec{\xi} = \rho \begin{pmatrix} K_1^2 & 0 \\ 0 & K_2^2 \end{pmatrix} \vec{\xi}
$$

Useful to find correlations between different representations of the same objects (ex: genes, ...)

#### Part 2

## Local alignment kernel for strings

(with S. Hiroto, N. Ueda, T. Akutsu, preprint 2003)

#### **Motivations**

- Develop a kernel for strings adapted to protein / DNA sequences
- Several methods have been adopted in bioinformatics to measure the similarity between sequences... but are not valid kernels
- How to mimic them?

#### Related work

• Spectrum kernel (Leslie et al.):

$$
K(x_1 \ldots x_m, y_1 \ldots y_n) = \sum_{i=1}^{m-k} \sum_{j=1}^{n-k} \delta(x_i \ldots x_{i+k}, y_j \ldots y_{j+k}).
$$

#### Related work

• Spectrum kernel (Leslie et al.):

$$
K(x_1 \ldots x_m, y_1 \ldots y_n) = \sum_{i=1}^{m-k} \sum_{j=1}^{n-k} \delta(x_i \ldots x_{i+k}, y_j \ldots y_{j+k}).
$$

• Fisher kernel (Jaakkola et al.): given a statistical model  $(p_\theta, \theta \in \Theta \subset \mathbb{R}^d)$ :  $\phi(x) = \nabla_{\theta} \log p_{\theta}(x)$ and use the Fisher information matrix.

Local alignment

• For two strings x and y, a local alignment  $\pi$  with gaps is:

ABCD EF−−−G−HI JKL MNO EEPQRGS−I TUVWX

• The score is:

 $s(x, y, \pi) = s(E, E) + s(F, F) + s(G, G) + s(I, I) - s(gaps)$ 

## Smith-Waterman (SW) score

$$
SW(x,y) = \max_{\pi \in \Pi(x,y)} s(x,y,\pi)
$$

- Computed by dynamic programming
- Not a kernel in general

#### Convolution kernels (Haussler 99)

- Let  $K_1$  and  $K_2$  be two kernels for strings
- Their convolution is the following valid kernel:

$$
K_1 \star K_2(x, y) = \sum_{x_1x_2=x, y_1y_2=y} K_1(x_1, y_1) K_2(x_2, y_2)
$$

#### 3 basic kernels

• For the unaligned parts:  $K_0(x, y) = 1$ .

#### 3 basic kernels

- For the unaligned parts:  $K_0(x, y) = 1$ .
- For aligned residues:

 $K_a^{(\beta)}(x,y) = \begin{cases} 0 & \text{if } |x| \neq 1 \text{ or } |y| \neq 1, \\ \exp\left(\beta e(x, y)\right) & \text{otherwise.} \end{cases}$  $\exp \left( \beta s(x,y) \right)$  otherwise

#### 3 basic kernels

- For the unaligned parts:  $K_0(x, y) = 1$ .
- For aligned residues:

 $K_a^{(\beta)}(x,y) = \begin{cases} 0 & \text{if } |x| \neq 1 \text{ or } |y| \neq 1, \\ \exp\left(\beta e(x, y)\right) & \text{otherwise.} \end{cases}$  $\exp \left( \beta s(x,y) \right)$  otherwise

• For gaps:

 $K_g^{(\beta)}(x,y)=\exp\left[\beta\left(g(|x|)+g(|y|)\right)\right]$
## Combining the kernels

• Detecting local alignments of exactly  $n$  residues:

$$
K^{(\beta)}_{(n)}(x,y)=K_0\star\left(K^{(\beta)}_a\star K^{(\beta)}_g\right)^{(n-1)}\star K^{(\beta)}_a\star K_0.
$$

#### Combining the kernels

 $\bullet$  Detecting local alignments of exactly  $n$  residues:

$$
K^{(\beta)}_{(n)}(x,y) = K_0 \star \left( K^{(\beta)}_a \star K^{(\beta)}_g \right)^{(n-1)} \star K^{(\beta)}_a \star K_0.
$$

**• Considering all possible local alignments:** 

$$
K_{LA}^{(\beta)} = \sum_{i=0}^{\infty} K_{(i)}^{(\beta)}.
$$

# Properties

$$
K_{LA}^{(\beta)}(x,y) = \sum_{\pi \in \Pi(x,y)} \exp(\beta s(x,y,\pi)),
$$

# Properties

$$
K_{LA}^{(\beta)}(x,y) = \sum_{\pi \in \Pi(x,y)} \exp (\beta s(x,y,\pi)),
$$

$$
\lim_{\beta \to +\infty} \frac{1}{\beta} \ln K_{LA}^{(\beta)}(x, y) = SW(x, y).
$$

# Kernel computation

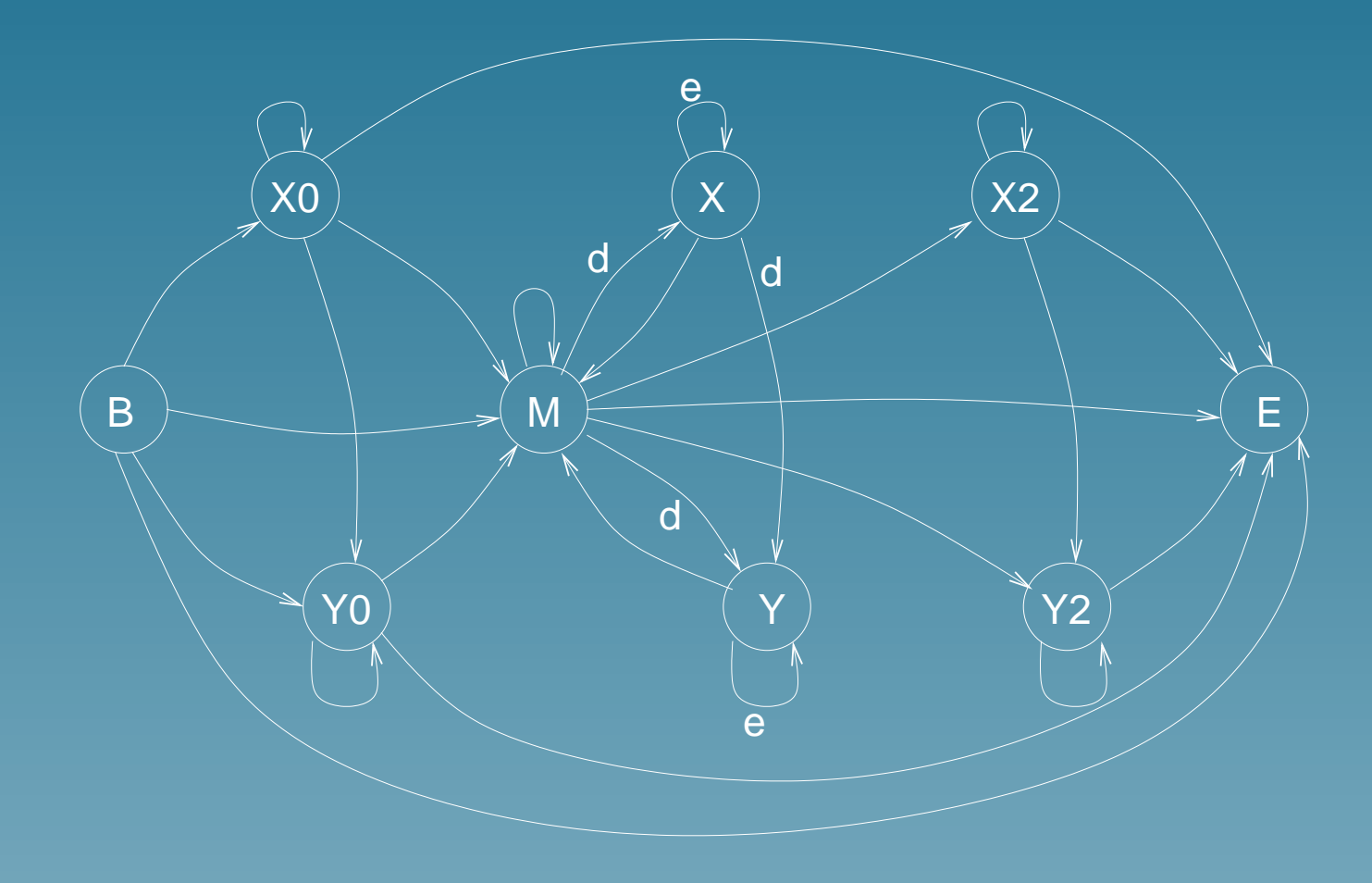

#### Application: remote homology detection

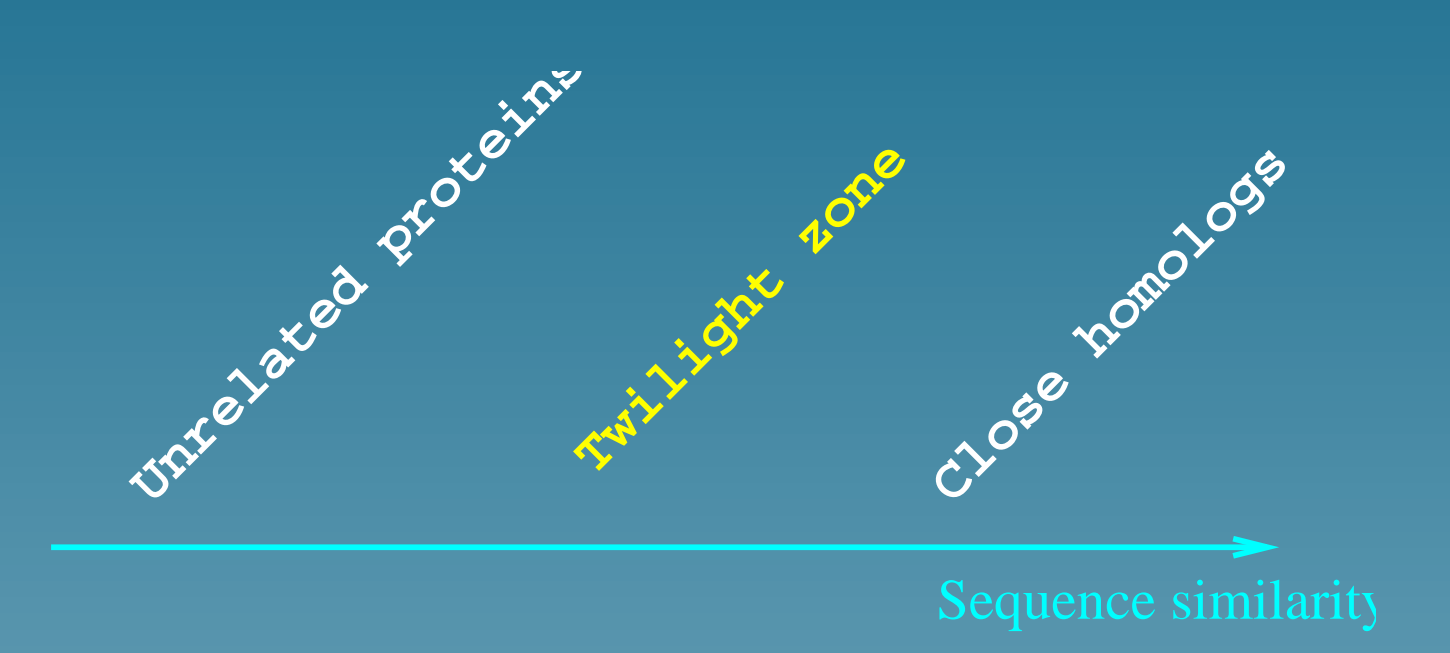

- Same structure/function but sequence diverged
- Remote homology can not be found by direct sequence similarity

## SCOP database

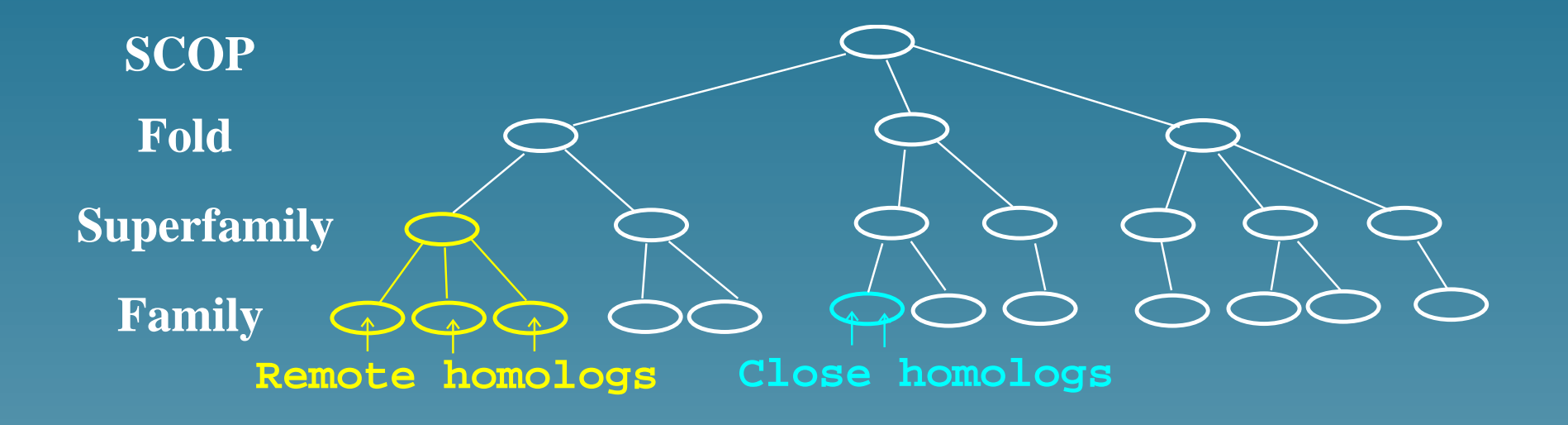

#### A benchmark experiment

• Can we predict the superfamily of a domain if we have not seen any member of its family before?

#### A benchmark experiment

- Can we predict the superfamily of a domain if we have not seen any member of its family before?
- During learning: remove a family and learn the difference between the superfamily and the rest

#### A benchmark experiment

- Can we predict the superfamily of a domain if we have not seen any member of its family before?
- During learning: remove a family and learn the difference between the superfamily and the rest
- Then, use the model to test each domain of the family removed

## SCOP superfamily recognition benchmark

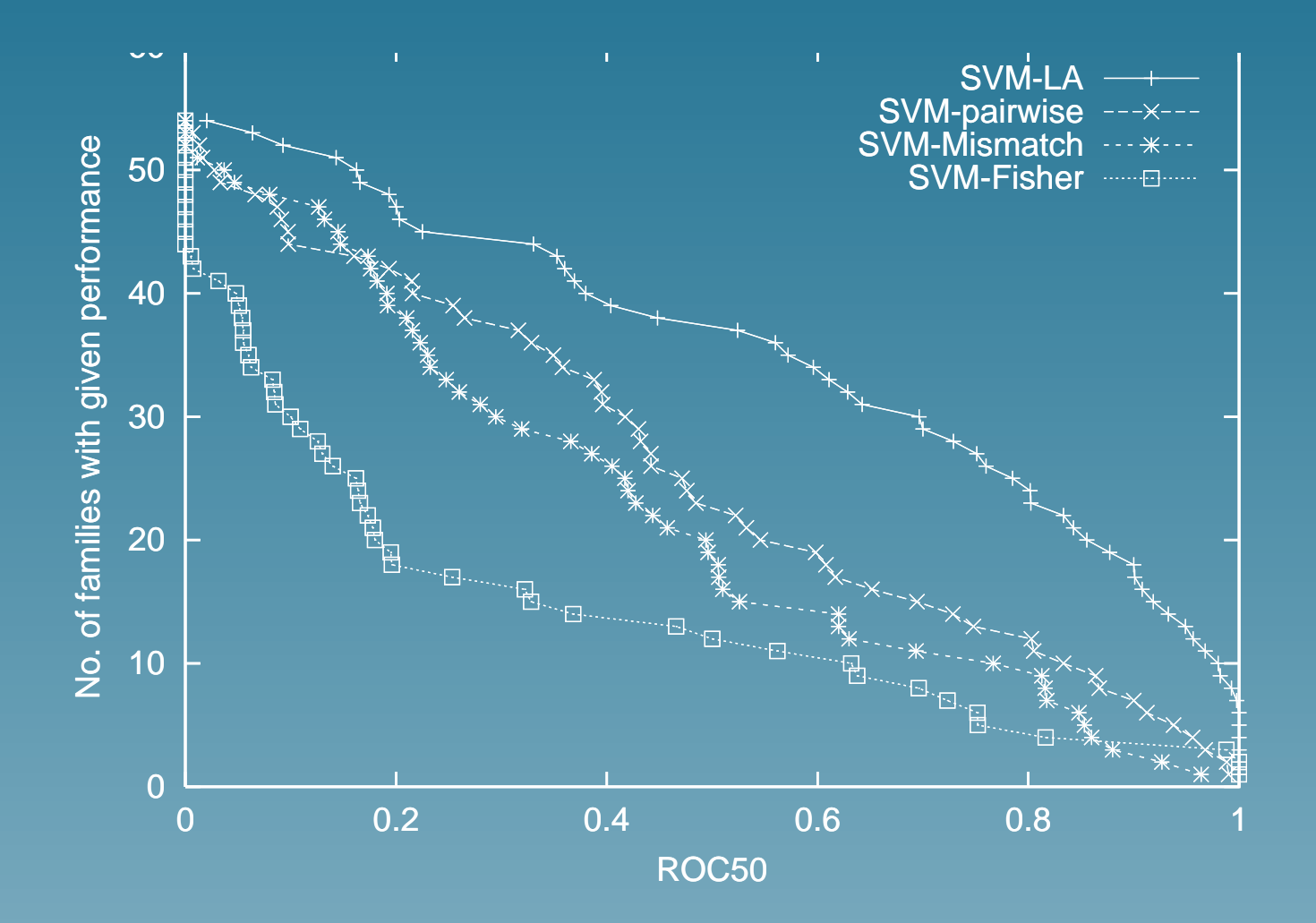

#### Partie 3

# Virtual screening of small molecules

### The problem

#### • Objects = chemical compounds (formula, structure..)

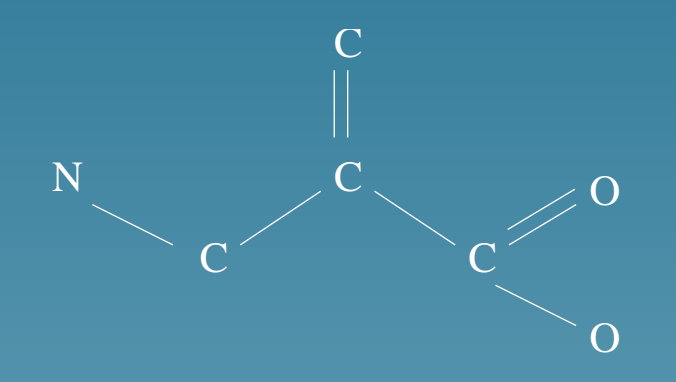

- Problem = predict their:
	- $\star$  drugability
	- $\star$  pharmacocinetics
	- $\star$  activity on a target etc...

#### Classical approaches

- Use molecular descriptors to represent the compouds as vectors
- Select a limited numbers of relevant descriptors
- Use linear regression, NN, nearest neighbour etc...

## SVM approach

• We need a kernel  $K(c_1, c_2)$  between compounds

## SVM approach

- We need a kernel  $K(c_1, c_2)$  between compounds
- One solution: inner product between vectors

## SVM approach

- We need a kernel  $K(c_1, c_2)$  between compounds
- One solution: inner product between vectors
- Alternative solution: define a kernel directly using graph comparison tools

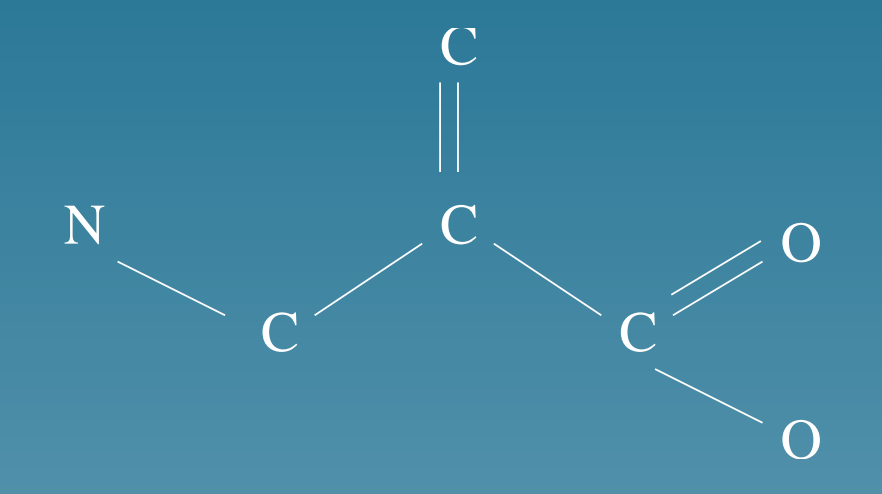

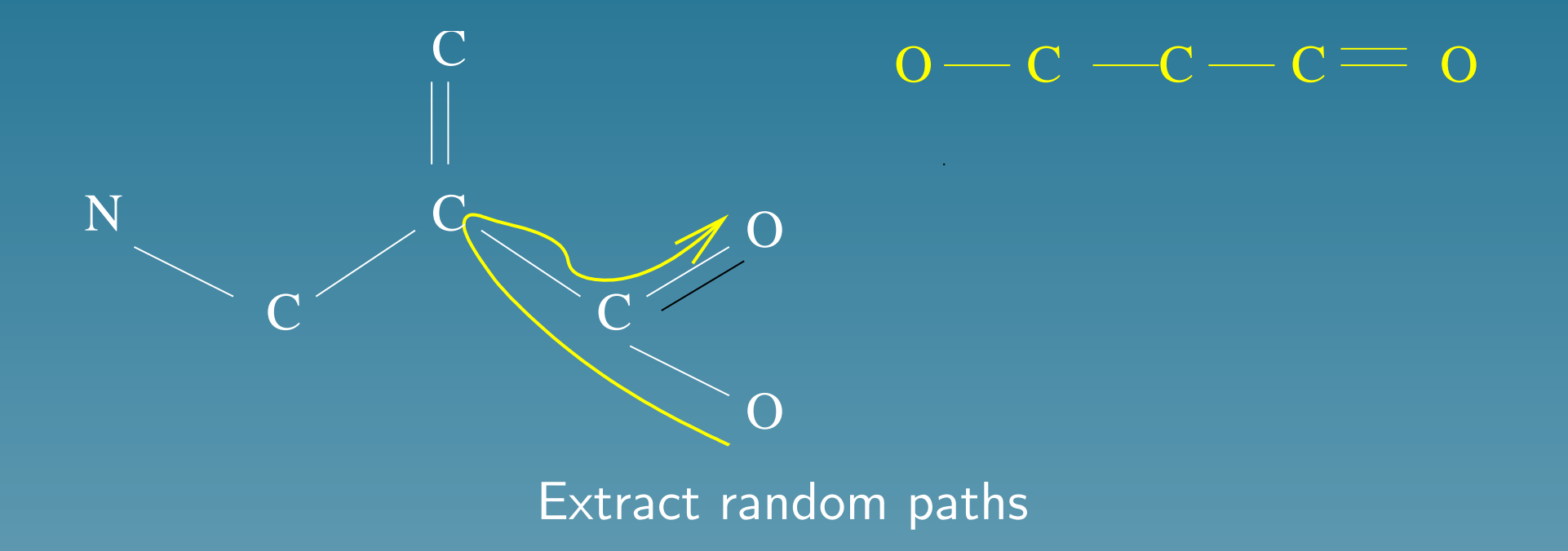

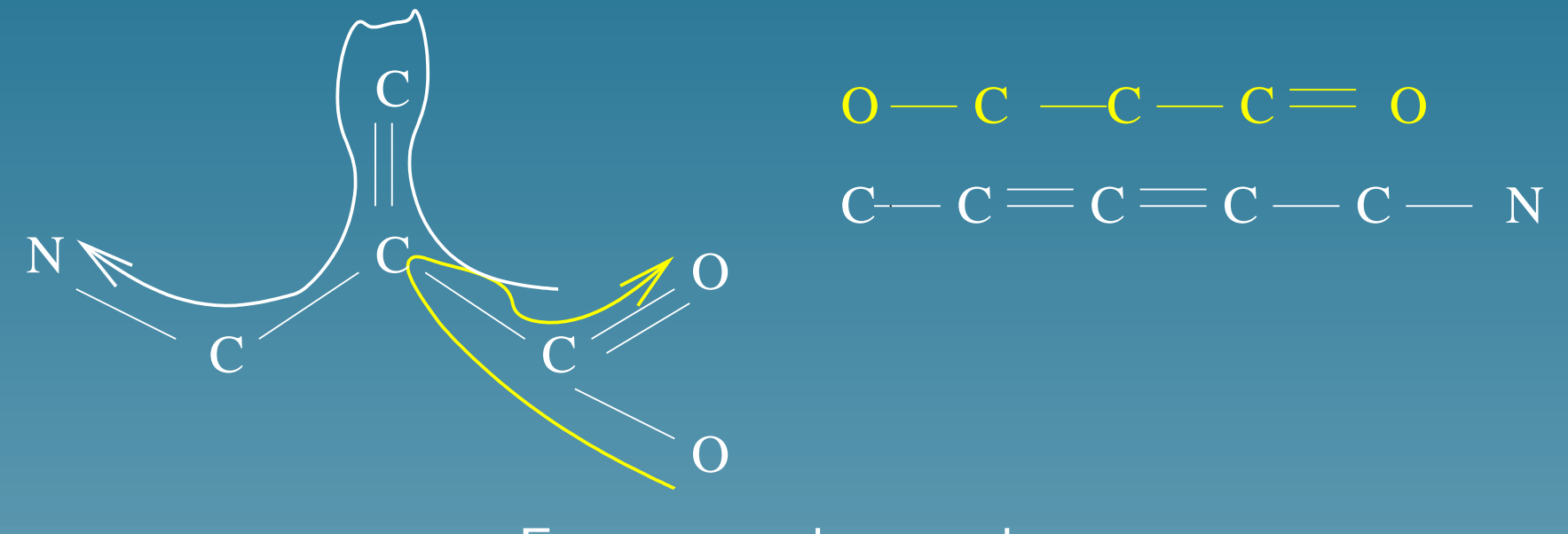

Extract random paths

- Let  $H_1$  be a random path of a compound  $c_1$
- Let  $H_2$  be a random path of a compound  $c_2$
- The following is a valid kernel:

 $K(c_1, c_2) = \text{Prob}(H_1 = H_2).$ 

#### Remarks

• Interesting preliminary results in mutagenesis prediction (benchmark dataset)

## Remarks

- Interesting preliminary results in mutagenesis prediction (benchmark dataset)
- Two compounds are compared in terms of their common substructures

#### Remarks

- Interesting preliminary results in mutagenesis prediction (benchmark dataset)
- Two compounds are compared in terms of their common substructures
- What about kernels for the 3D structure?

#### Part 4

# Detecting pathway activity from microarray data

(with M. Kanehisa, ECCB 2003)

## Genes encode proteins which can catalyse chemical reations

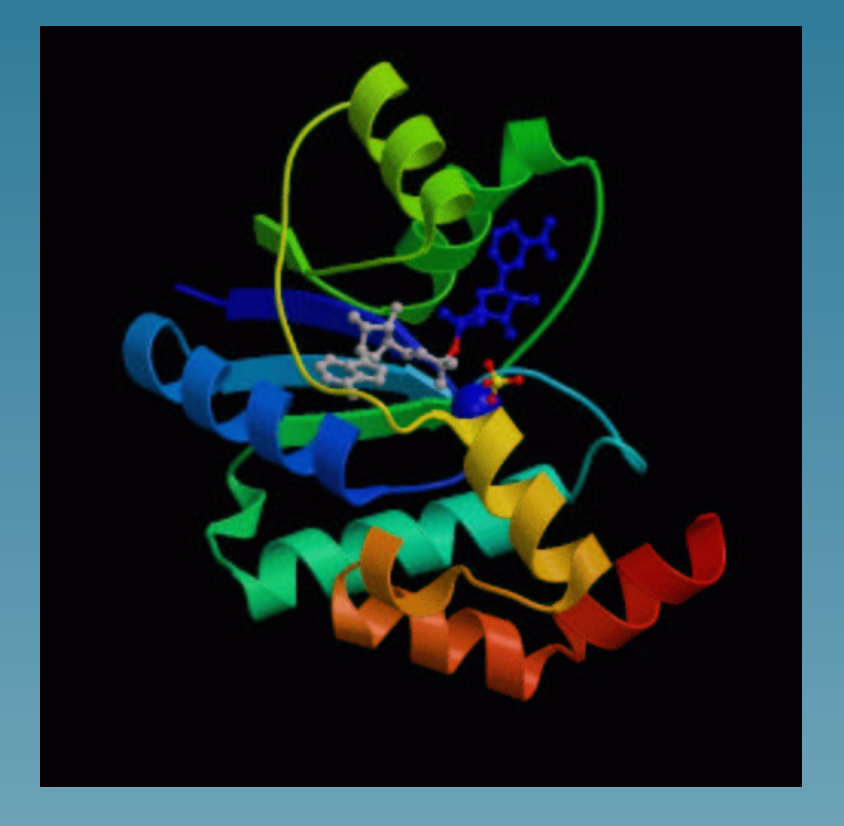

Nicotinamide Mononucleotide Adenylyltransferase With Bound Nad+

#### Chemical reactions are often parts of pathways

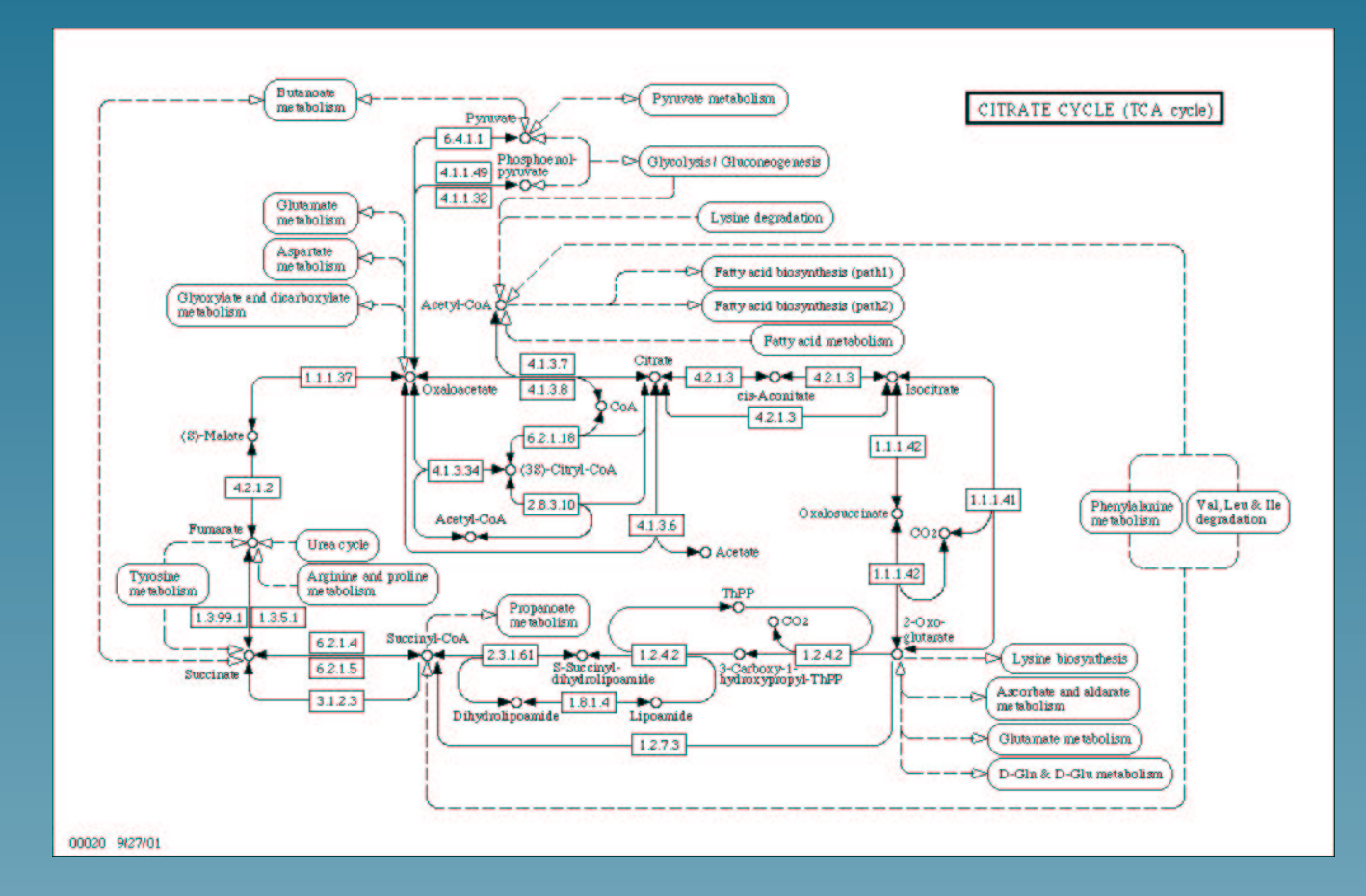

From http://www.genome.ad.jp/kegg/pathway

## Microarray technology monitors mRNA quantity

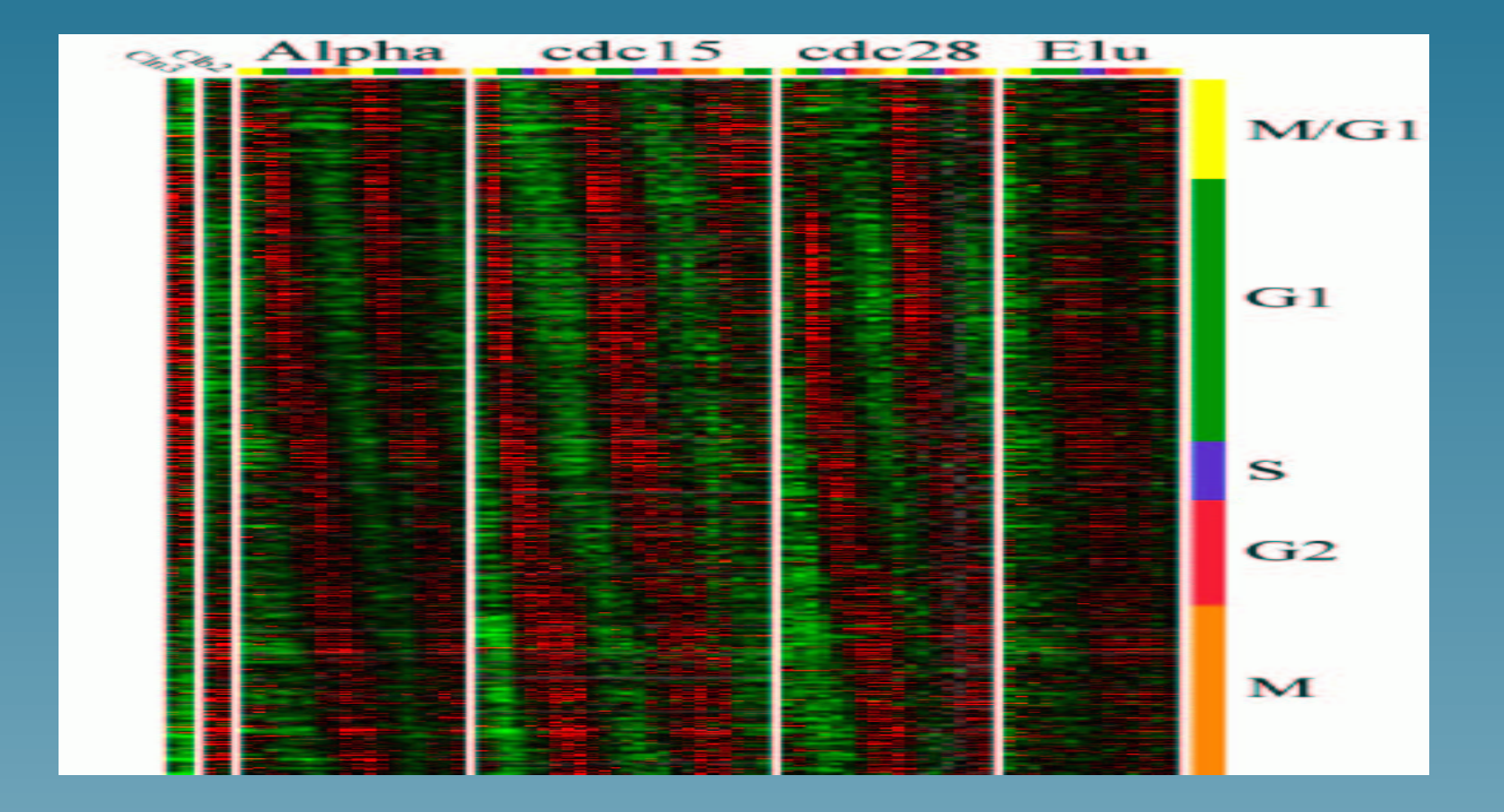

(From Spellman et al., 1998)

### Comparing gene expression and pathway databases

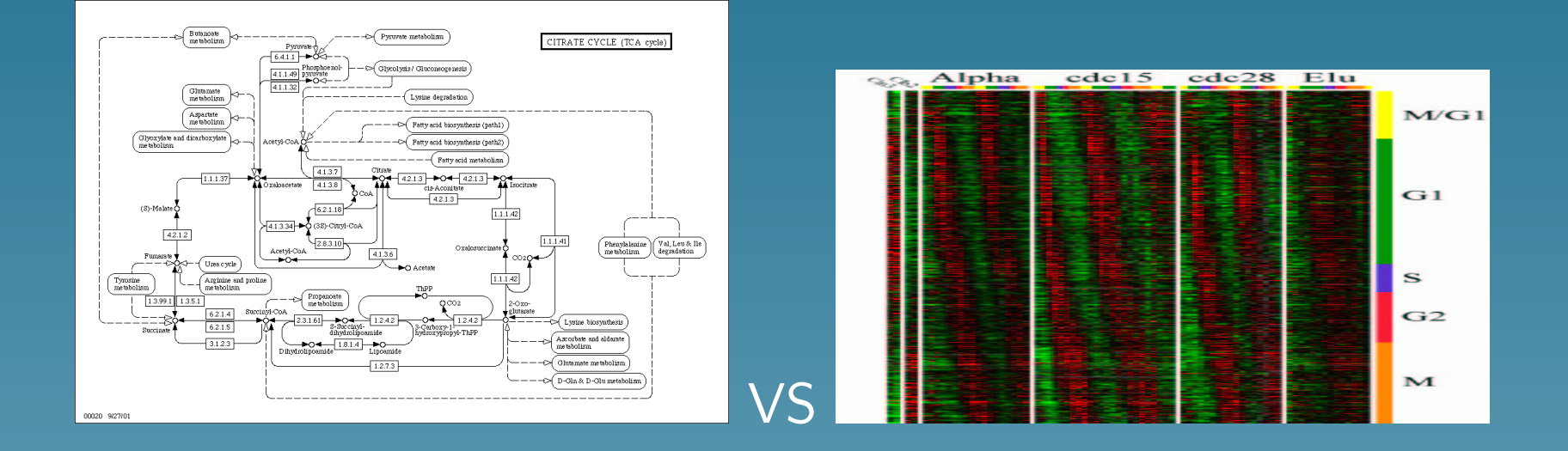

Detect active pathways? Denoise expression data? Denoise pathway database? Find new pathways? Are there "correlations"?

# A useful first step

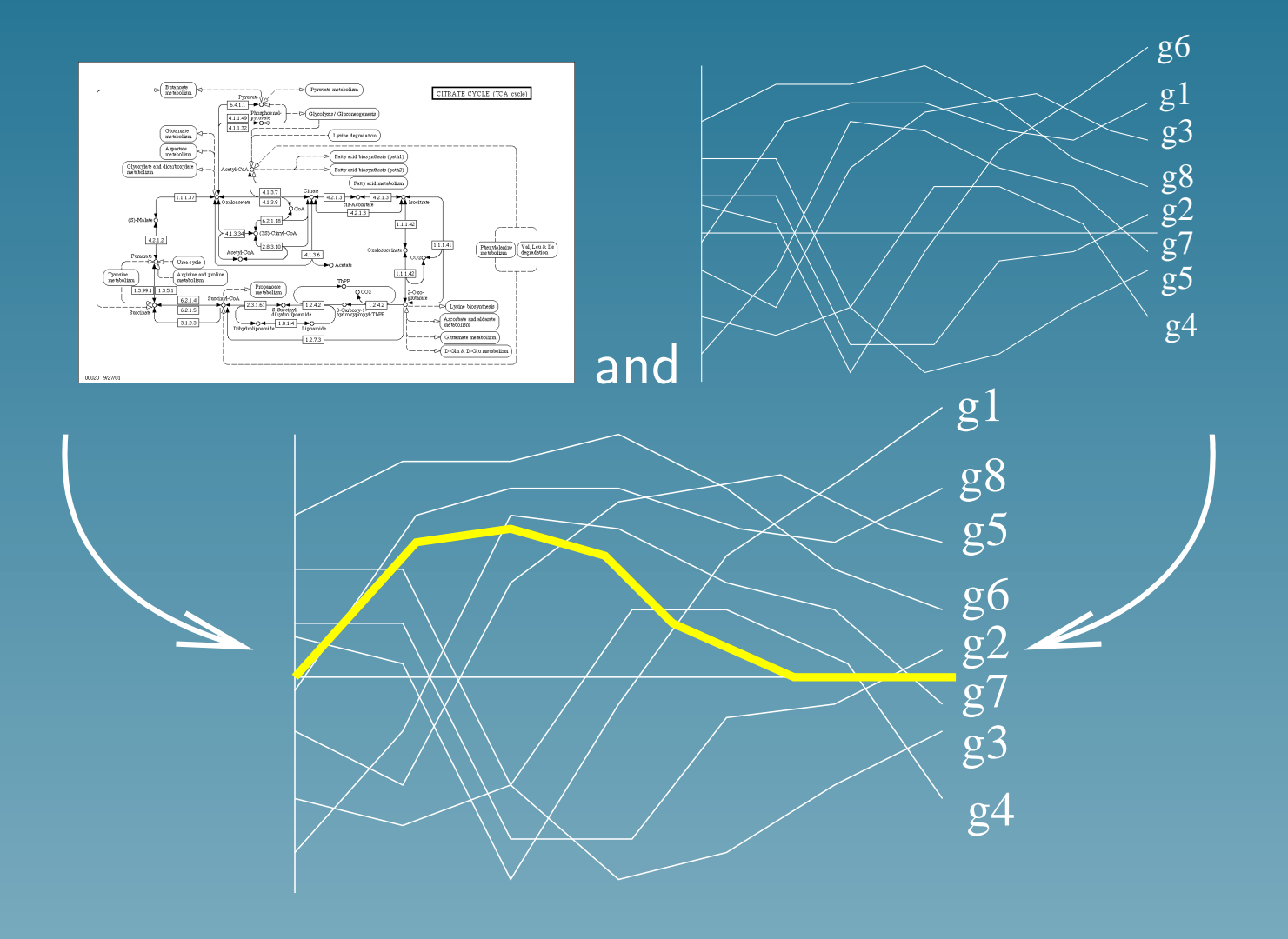

### Using microarray only

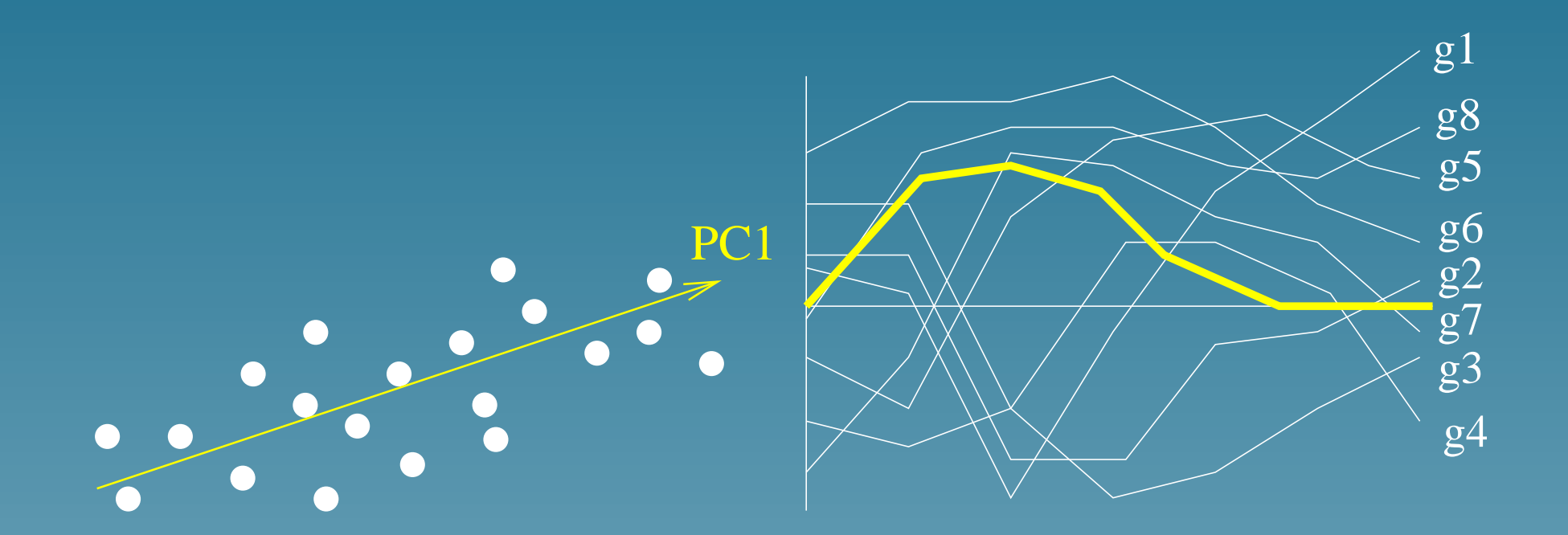

PCA finds the directions (profiles) explaining the largest amount of variations among expression profiles.

#### PCA formulation

- Let  $f_v(i)$  be the projection of the *i*-th profile onto v.
- The amount of variation captured by  $f_v$  is:

$$
h_1(v) = \sum_{i=1}^{N} f_v(i)^2
$$

• PCA finds an orthonormal basis by solving successively:

max  $h_1(v)$ 

#### Issues with PCA

- PCA is useful if there is a small number of strong signal
- In concrete applications, we observe a noisy superposition of many events
- Using a prior knowledge of metabolic networks can help denoising the information detected by PCA

#### The metabolic gene network

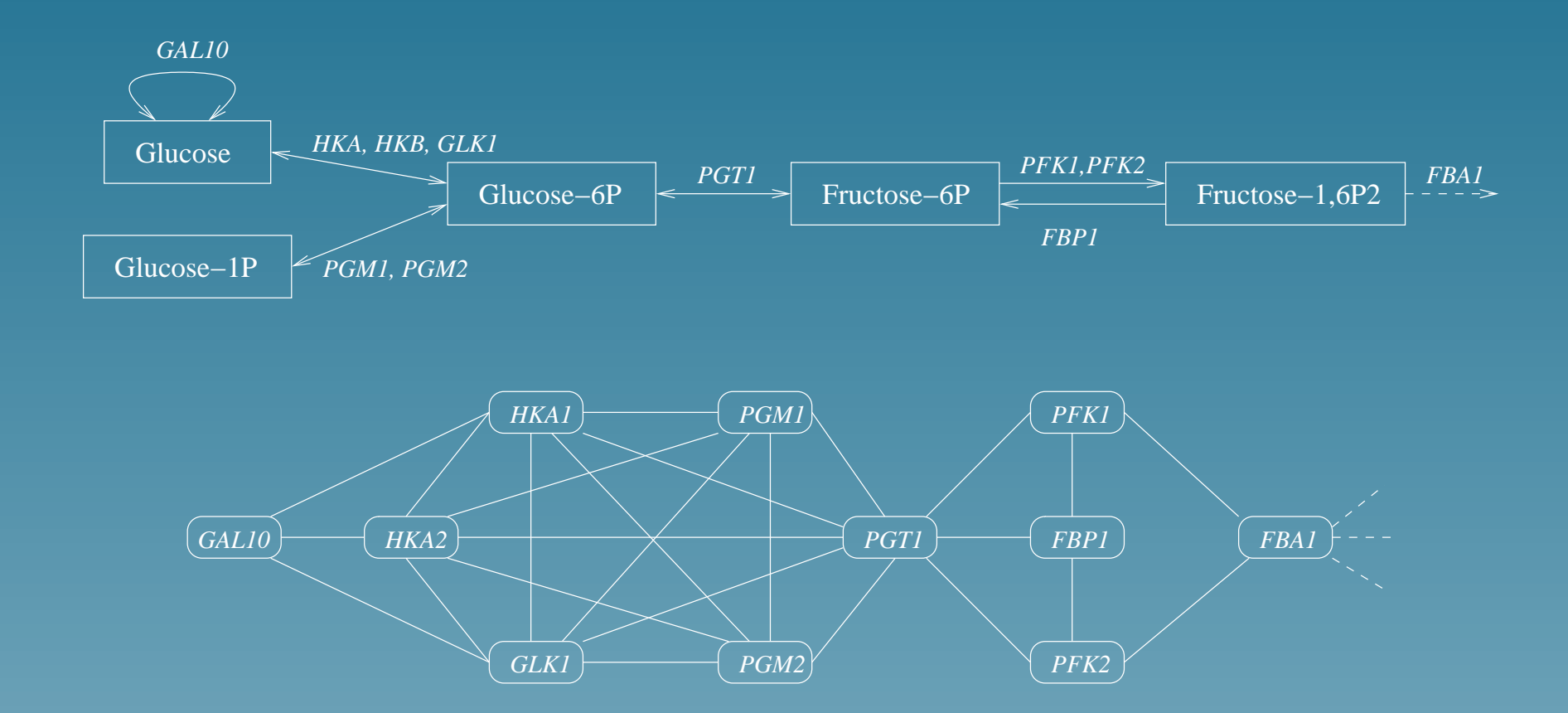

Link two genes when they can catalyze two successive reactions

## Mapping  $f_v$  to the metabolic gene network

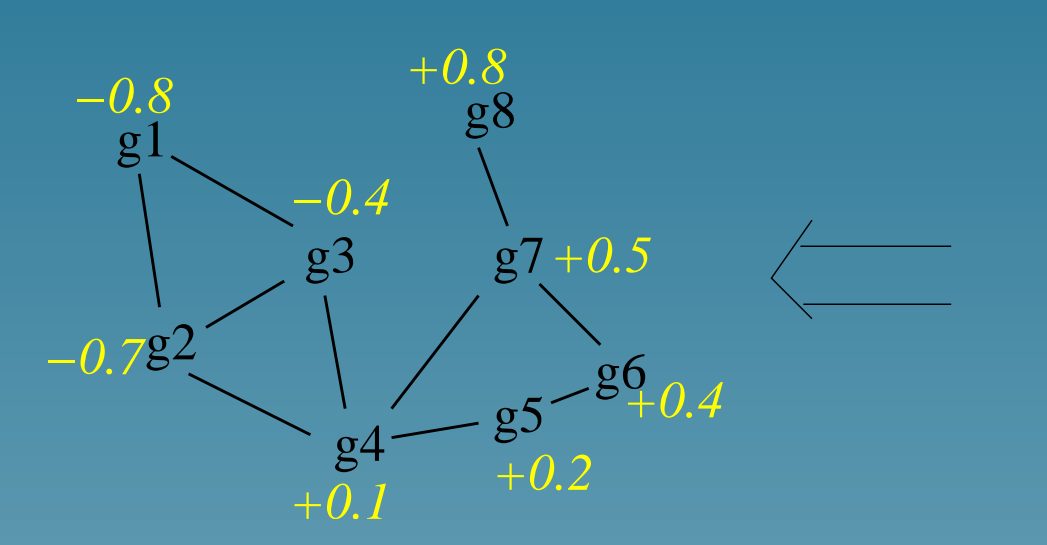

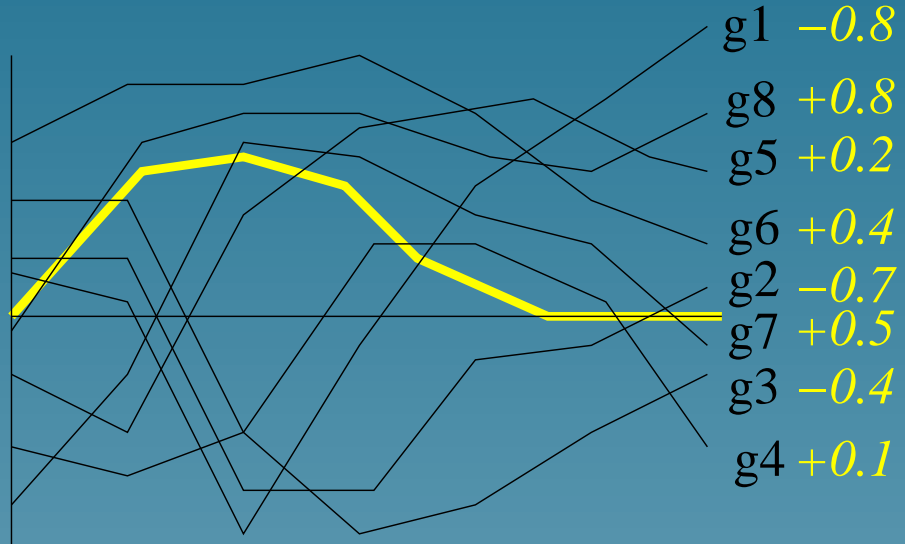

Does it look interesting or not?

## Important hypothesis

If  $v$  is related to a metabolic activity, then  $f_v$  should vary "smoothly" on the graph

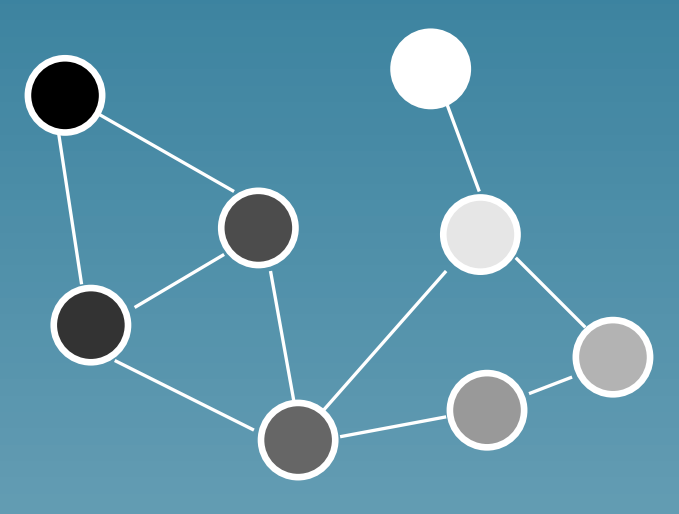

Smooth Rugged

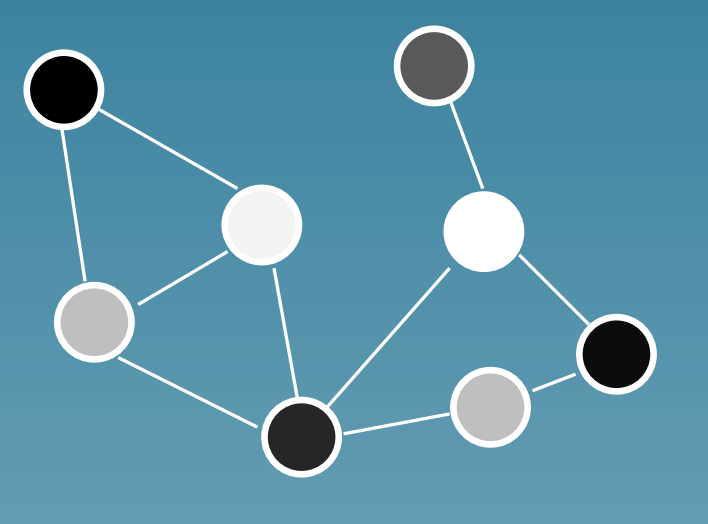
#### Graph Laplacian  $L = D - A$

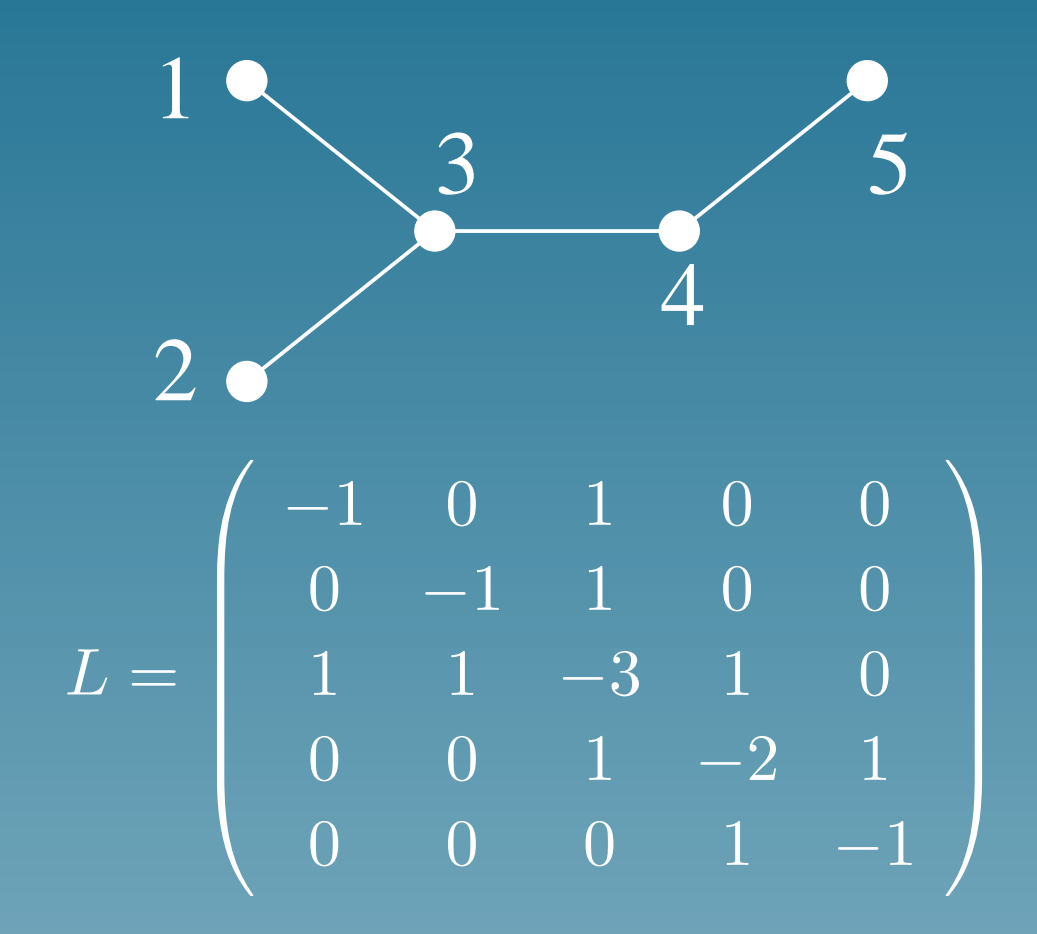

# Smoothness quantification

$$
h_2(f) = \frac{f^{\top} \exp(-\beta L)f}{f^{\top}f}
$$
  
is large when *f* is smooth  
  
0  
  
h(f) = 2.5  
  
h(f) = 34.2

### **Motivation**

For a candidate profile  $v$ ,

- $h_1(f_v)$  is large when  $v$  captures a lot of natural variation among profiles
- $h_2(f_v)$  is large when  $f_v$  is smooth on the graph

Try to maximize both terms in the same time

#### Problem reformulation

Find a function  $f_v$  and a function  $f_2$  such that:

- $\overline{\bullet}\ \overline{h_1(f_v)}$  be large
- $h_2(f_2)$  be large
- $corr(f_v, f_2)$  be large

by solving:

$$
\max_{(f_v, f_2)} corr(f_v, f_2) \times \frac{h_1(f_v)}{h_1(f_v) + \delta} \times \frac{h_2(f_2)}{h_2(f_2) + \delta}
$$

#### Solving the problem

This formultation is equivalent to a generalized form of CCA (Kernel-CCA, Bach and Jordan, 2002), which is solved by the following generalized eigenvector problem

$$
\begin{pmatrix} 0 & K_1K_2 \ K_2K_1 & 0 \end{pmatrix} \begin{pmatrix} \alpha \\ \beta \end{pmatrix} = \rho \begin{pmatrix} K_1^2 + \delta K_1 & 0 \ 0 & K_2^2 + \delta K_2 \end{pmatrix} \begin{pmatrix} \alpha \\ \beta \end{pmatrix}
$$

where  $[K_1]_{i,j} = e_i^\top$  $i^{\top}e_j$  and  $K_2=\exp(-L).$ Then,  $f_v = K_1 \alpha$  and  $f_2 = K_2 \beta$ .

## The kernel point of view...

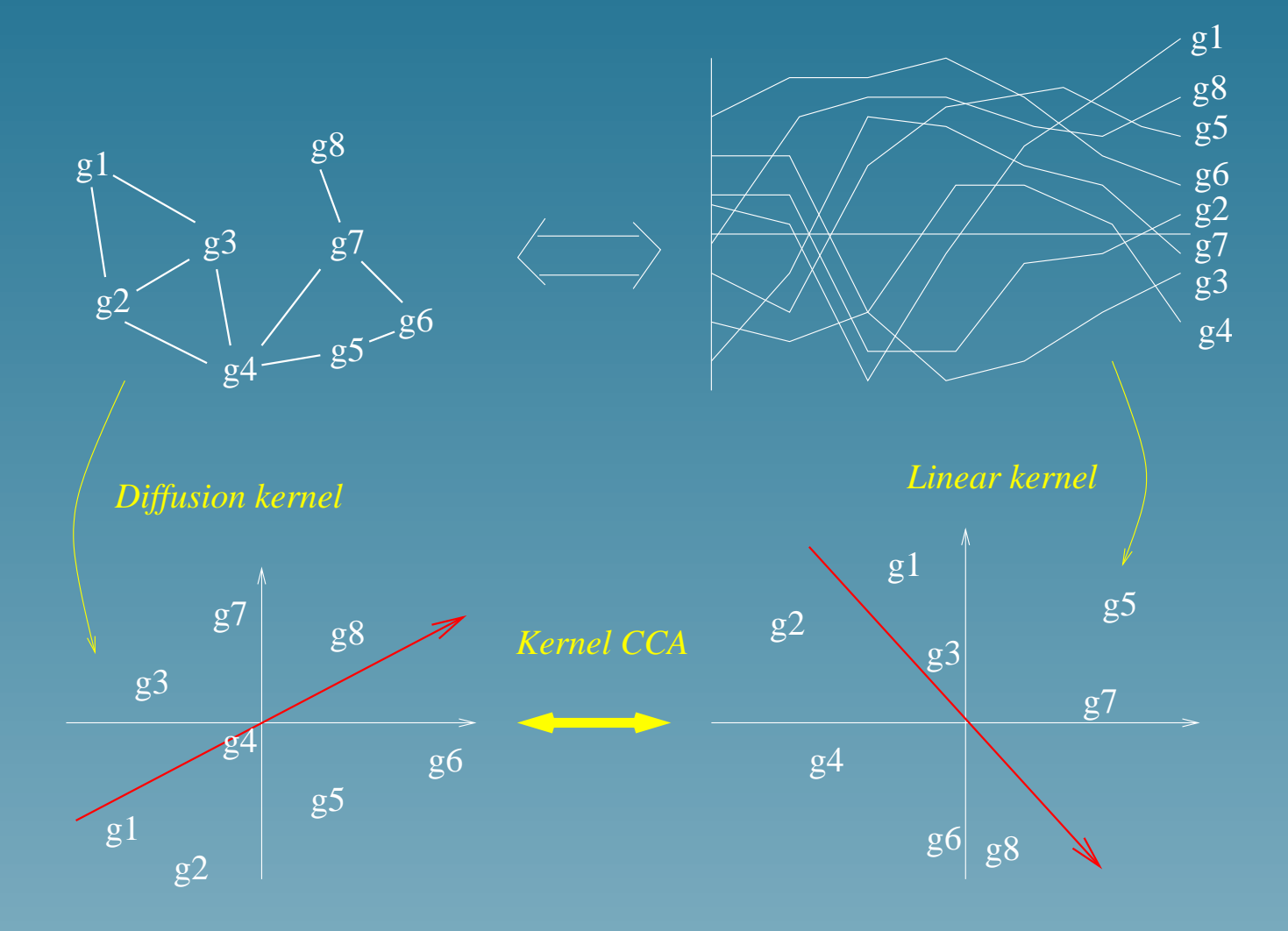

#### Data

- Gene network: two genes are linked if the catalyze successive reactions in the KEGG database (669 yeast genes)
- Expression profiles: 18 time series measures for the 6,000 genes of yeast, during two cell cycles

# First pattern of expression

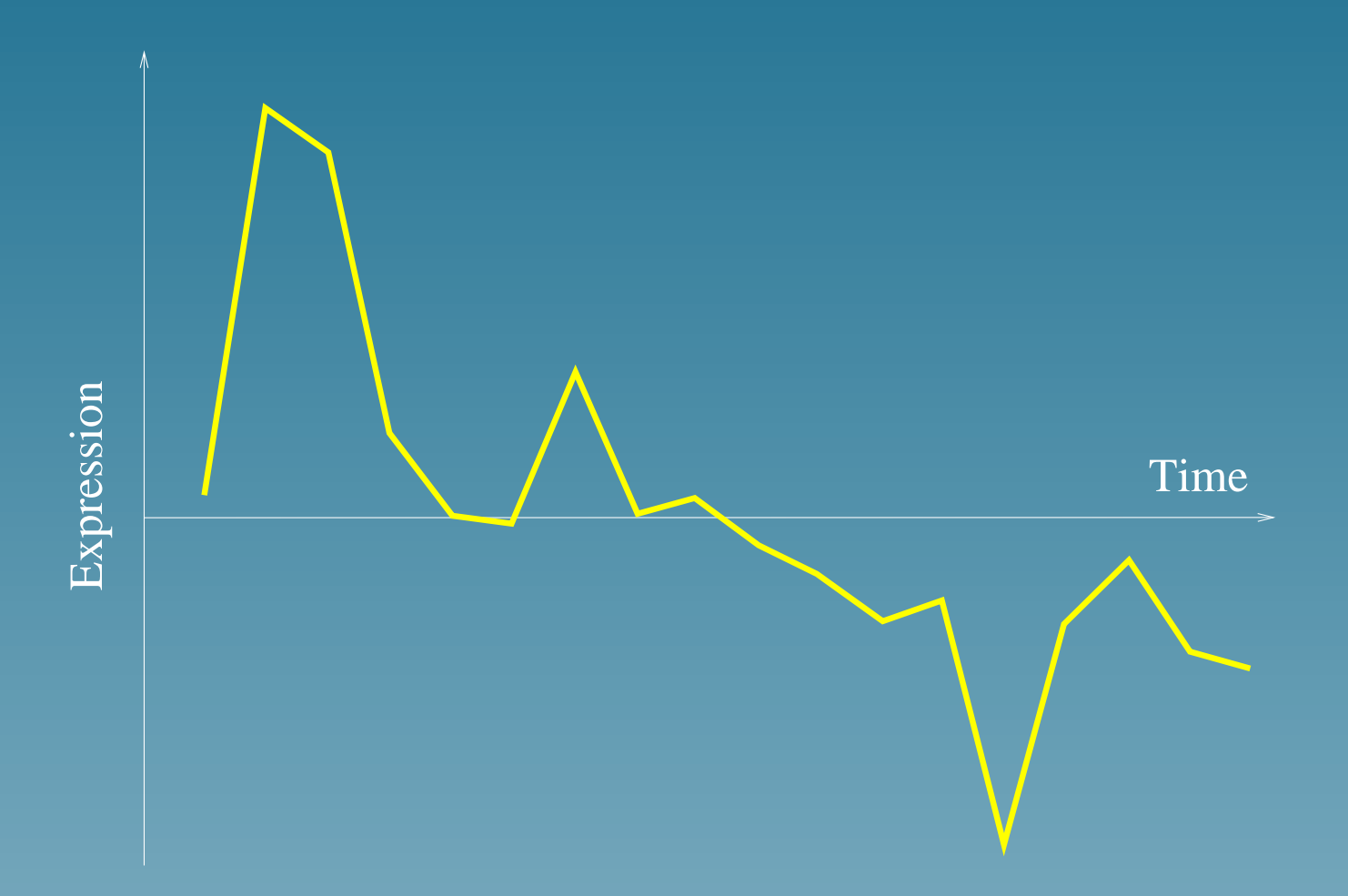

#### Related metabolic pathways

50 genes with highest  $s_2 - s_1$  belong to:

- Oxidative phosphorylation (10 genes)
- Citrate cycle (7)
- Purine metabolism (6)
- Glycerolipid metabolism (6)
- Sulfur metabolism (5)

• Selenoaminoacid metabolism (4) , etc...

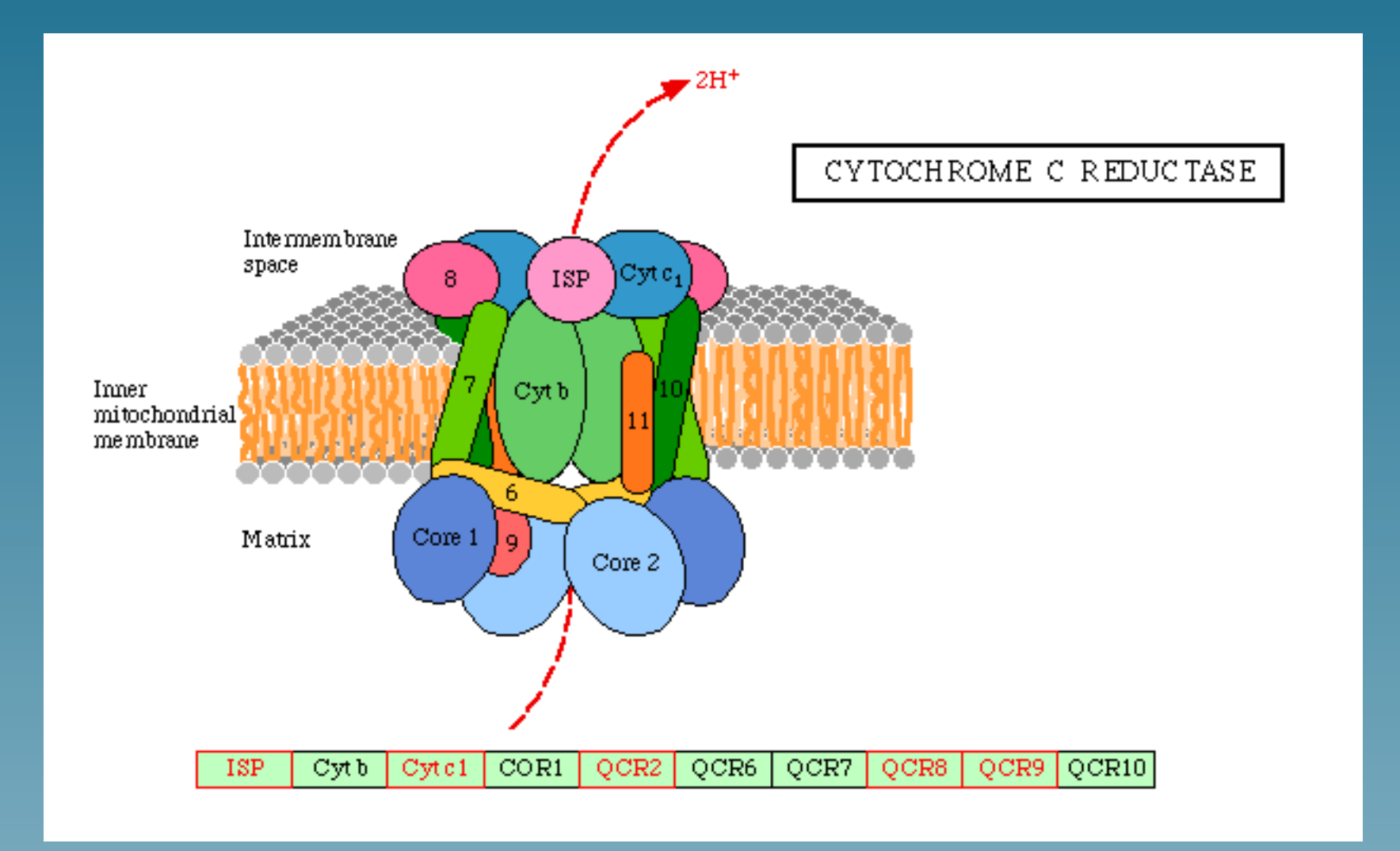

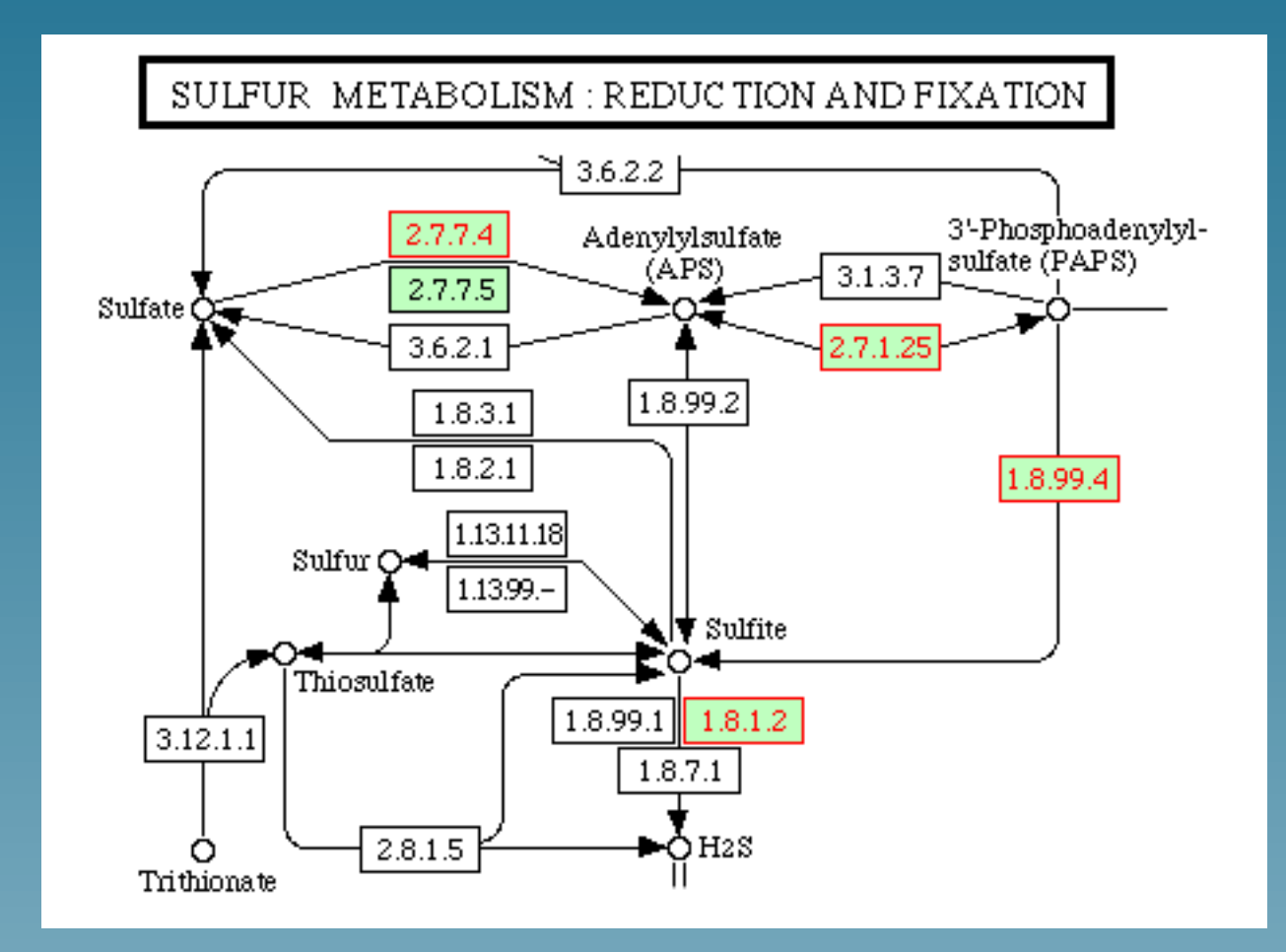

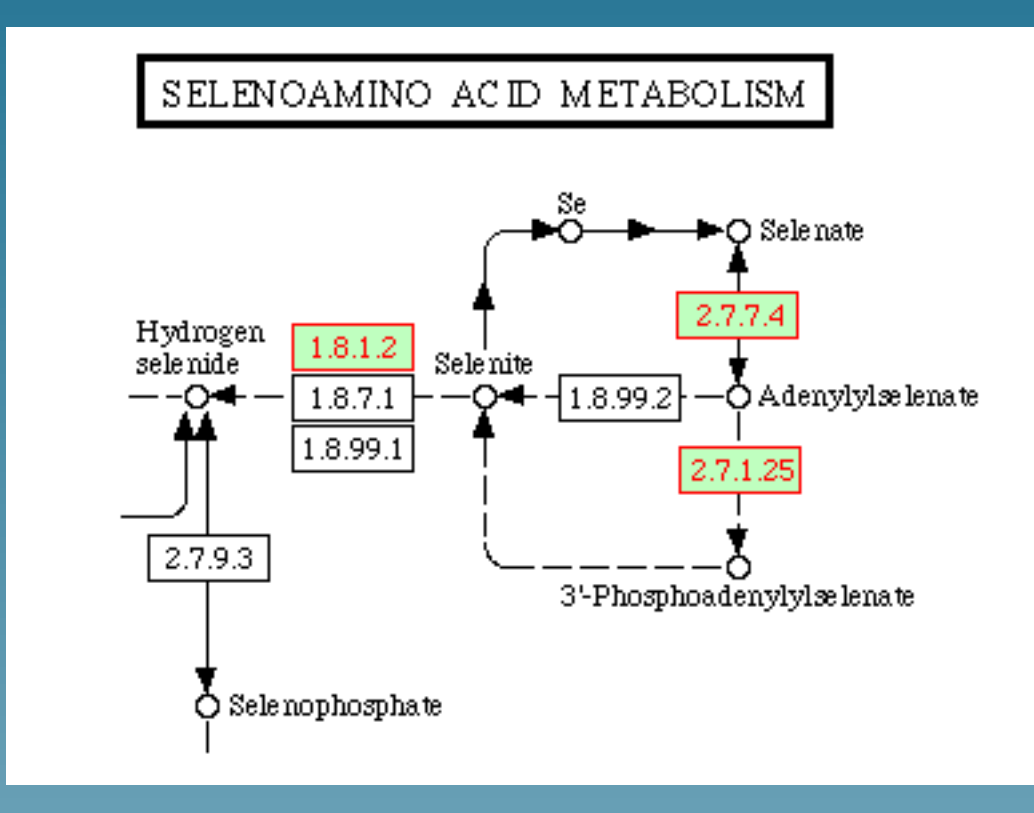

Opposite pattern

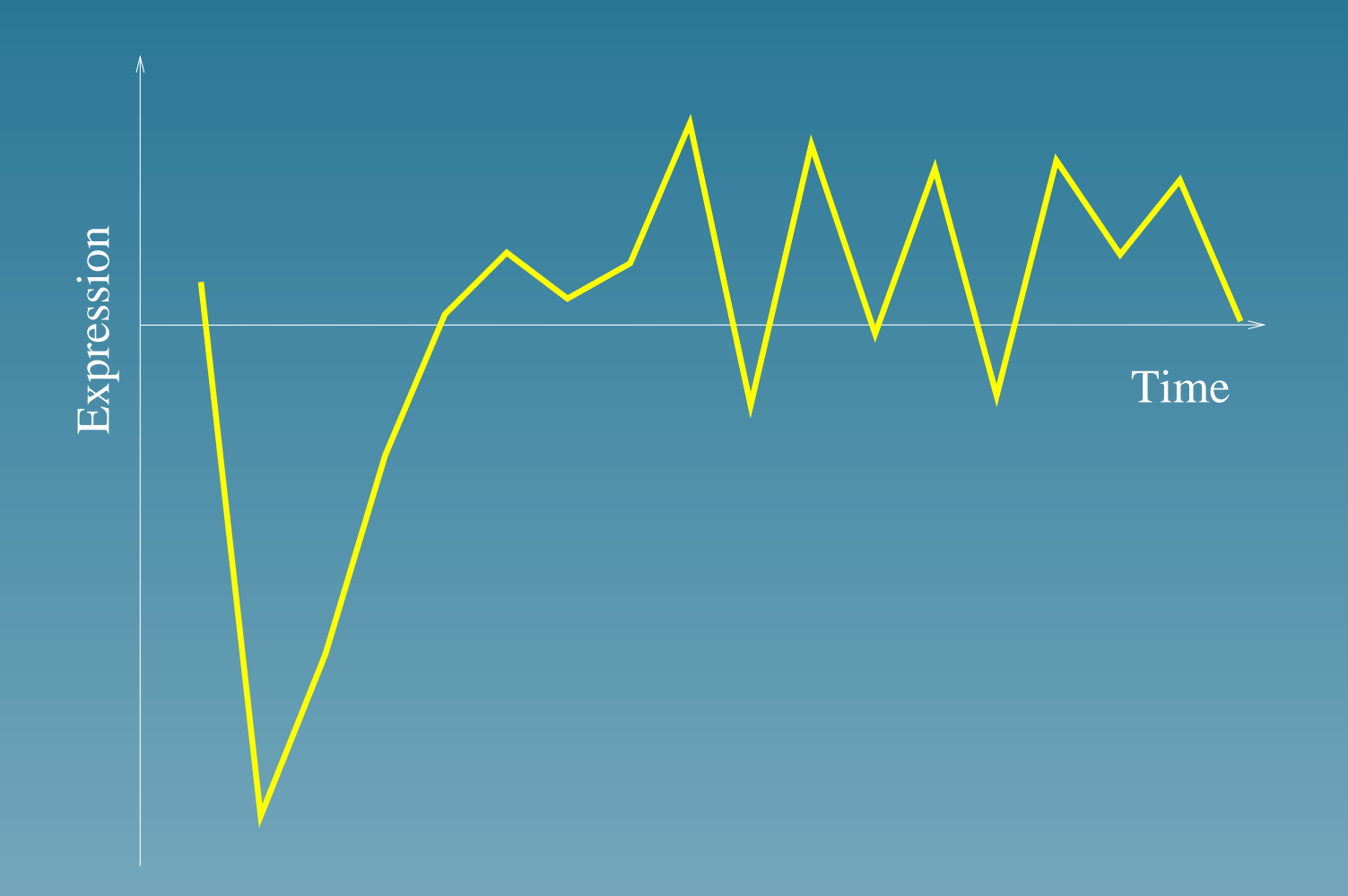

- RNA polymerase (11 genes)
- Pyrimidine metabolism (10)
- Aminoacyl-tRNA biosynthesis (7)
- Urea cycle and metabolism of amino groups (3)
- Oxidative phosphorlation (3)
- ATP synthesis(3), etc...

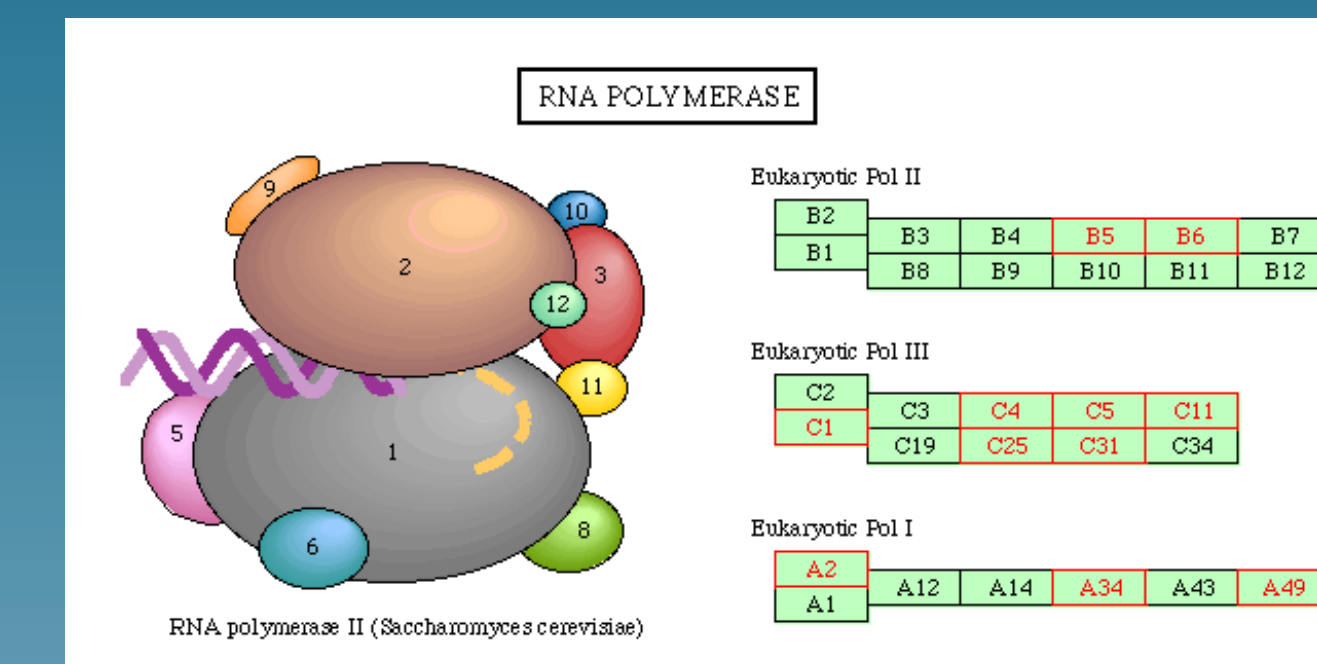

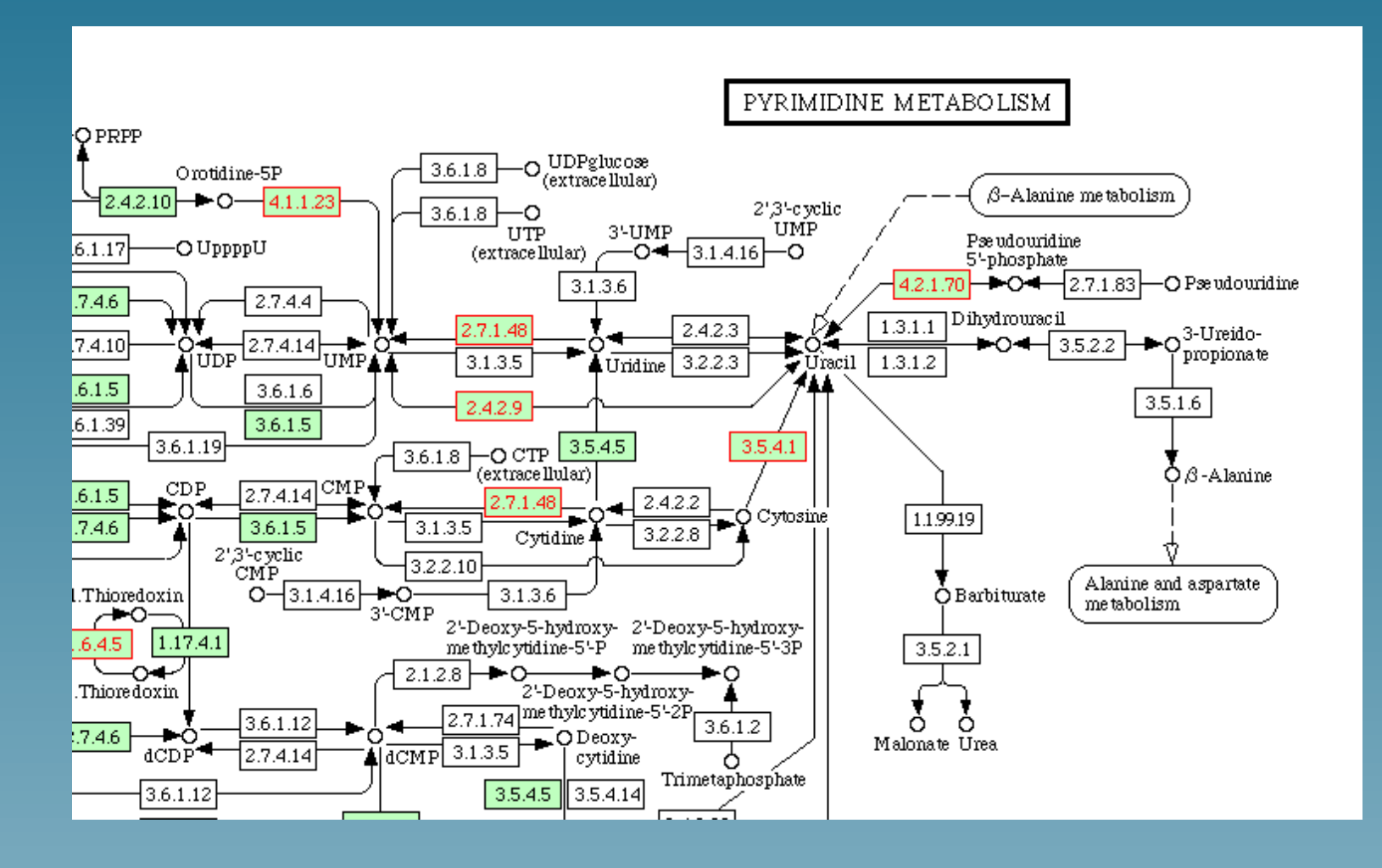

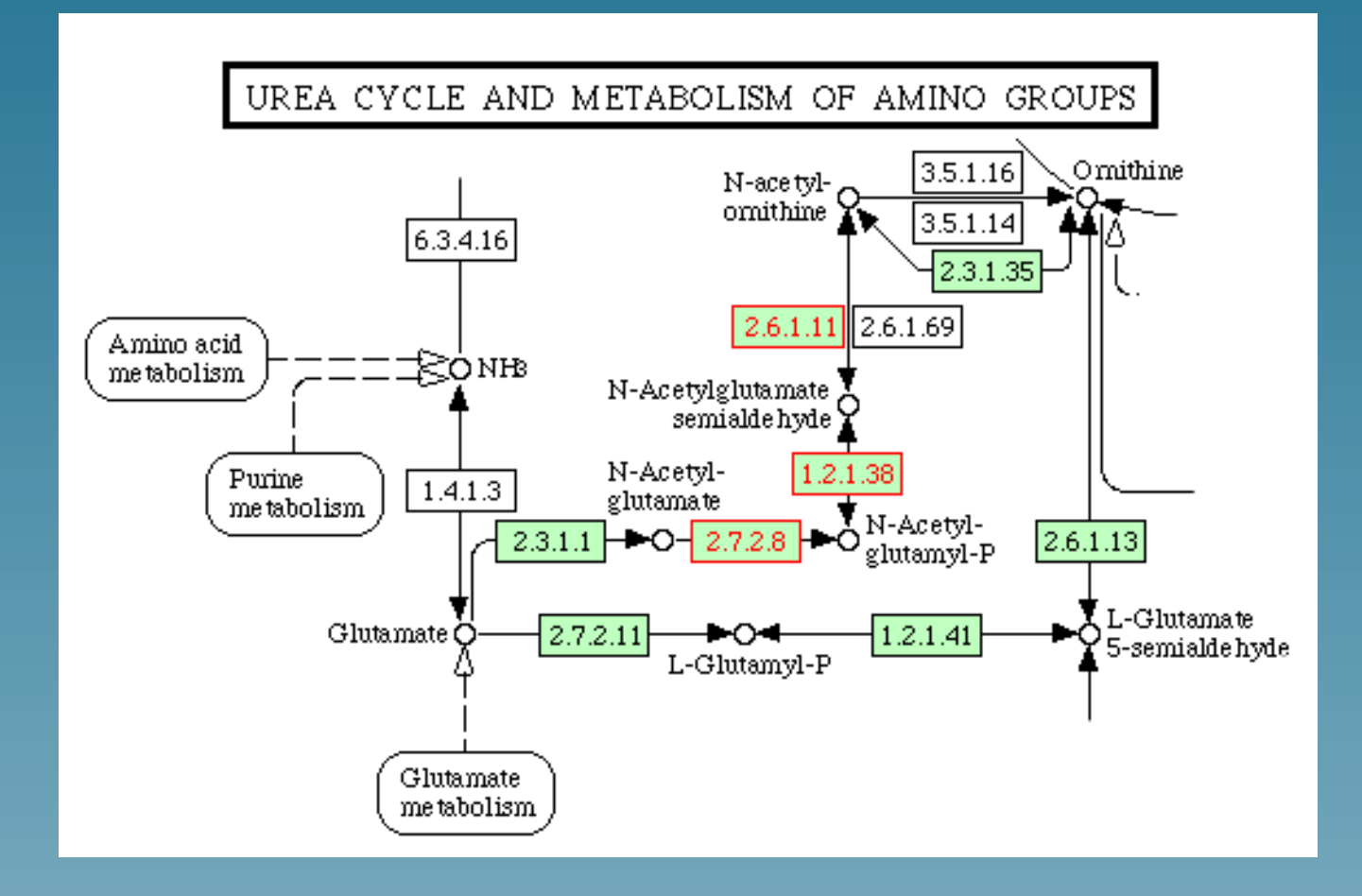

# Second pattern

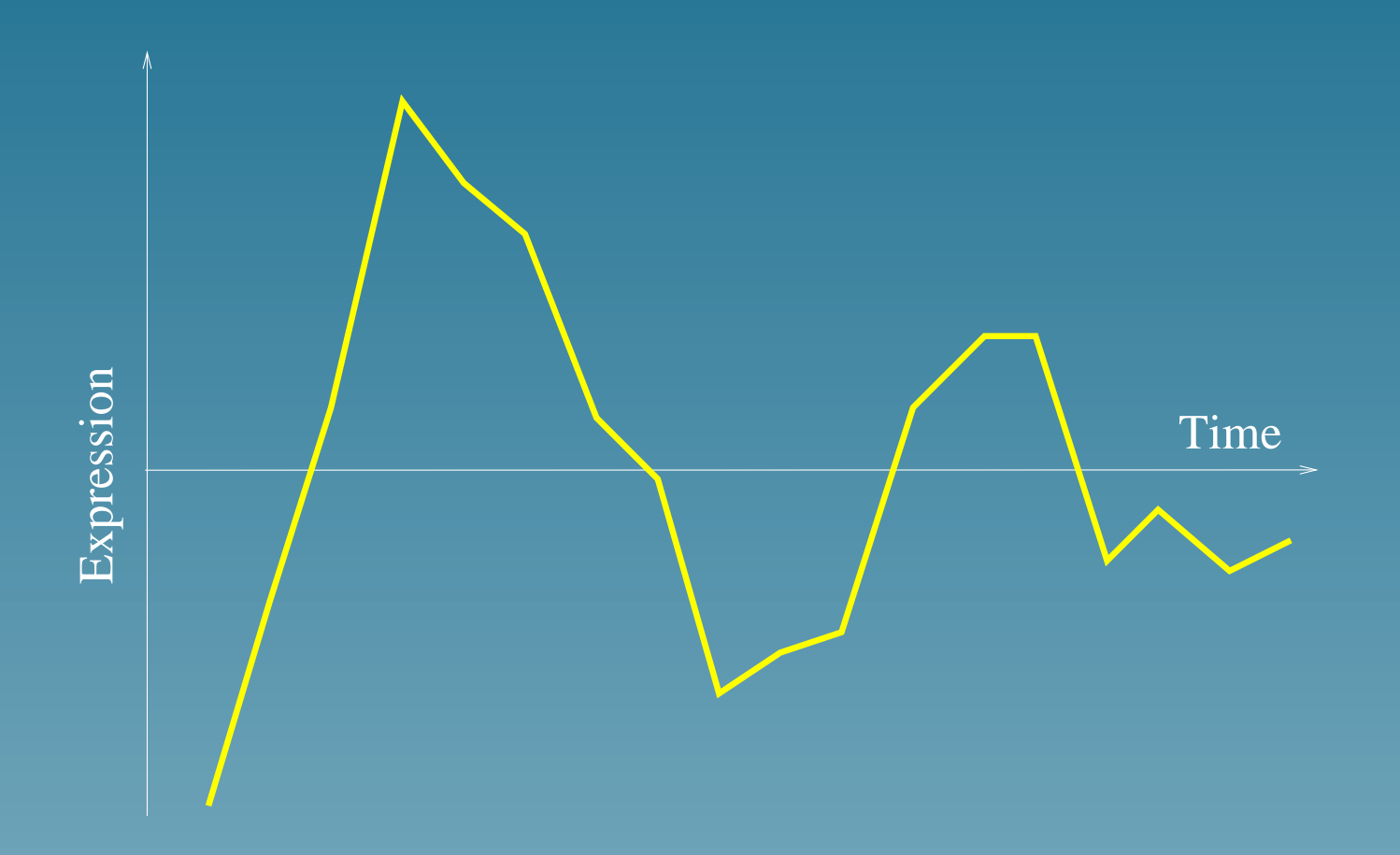

#### **Extensions**

- Can be used to extract features from expression profiles (preprint 2002)
- Can be generalized to more than 2 datasets and other kernels
- Can be used to extract clusters of genes (e.g., operon detection,  $ISMB$  03 with Y. Yamanishi, A. Nakaya and M. Kanehisa)

# Conclusion

## **Conclusion**

- Kernels offer a versatile framework to represent biological data
- SVM and kernel methods work well on real-life problems, in particular in high dimension and with noise
- Encouraging results on real-world applications
- Many opportunities in developping kernels for particular applications